## Denoising Algorithms: Path to Neural Networks III

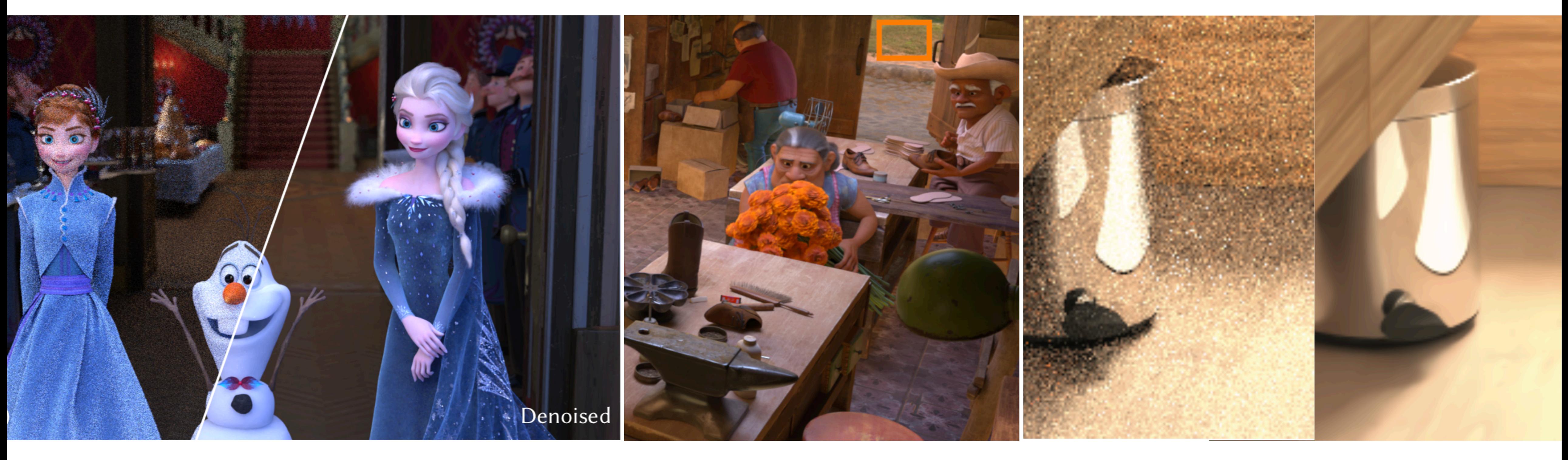

1

Image courtesy Vogel et al. [2018], Gharbi et al. [2019]

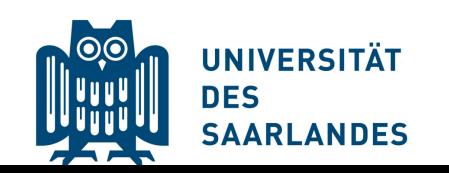

### *Philipp Slusallek Karol Myszkowski Gurprit Singh*

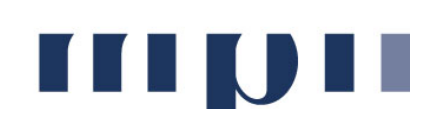

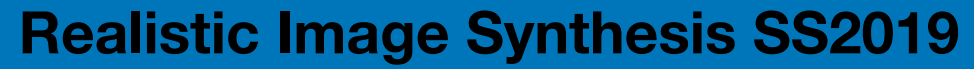

**IIIDII** 

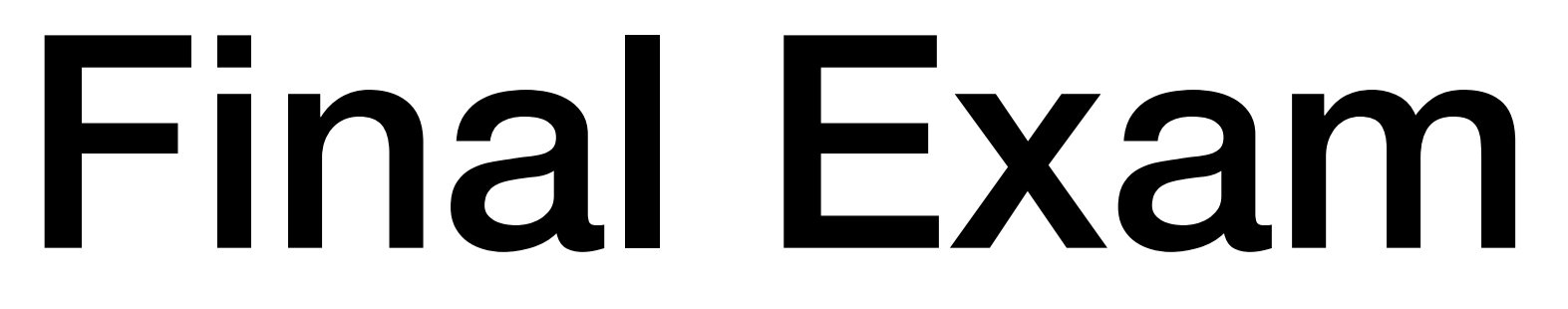

## 20.08.19 from 10:00 to 13:00 in HS 002

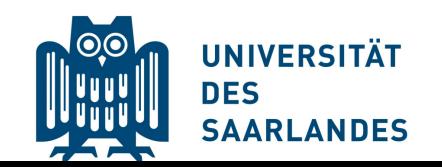

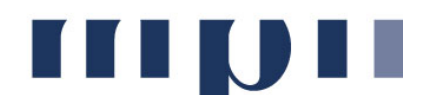

## Recap

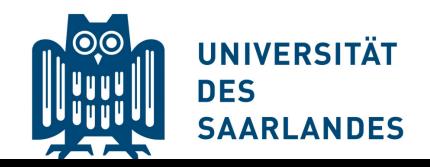

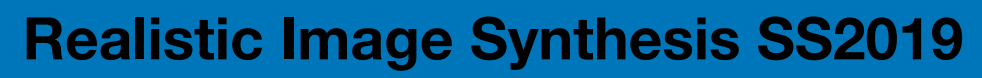

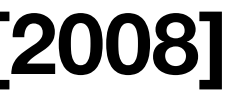

**THULL** 

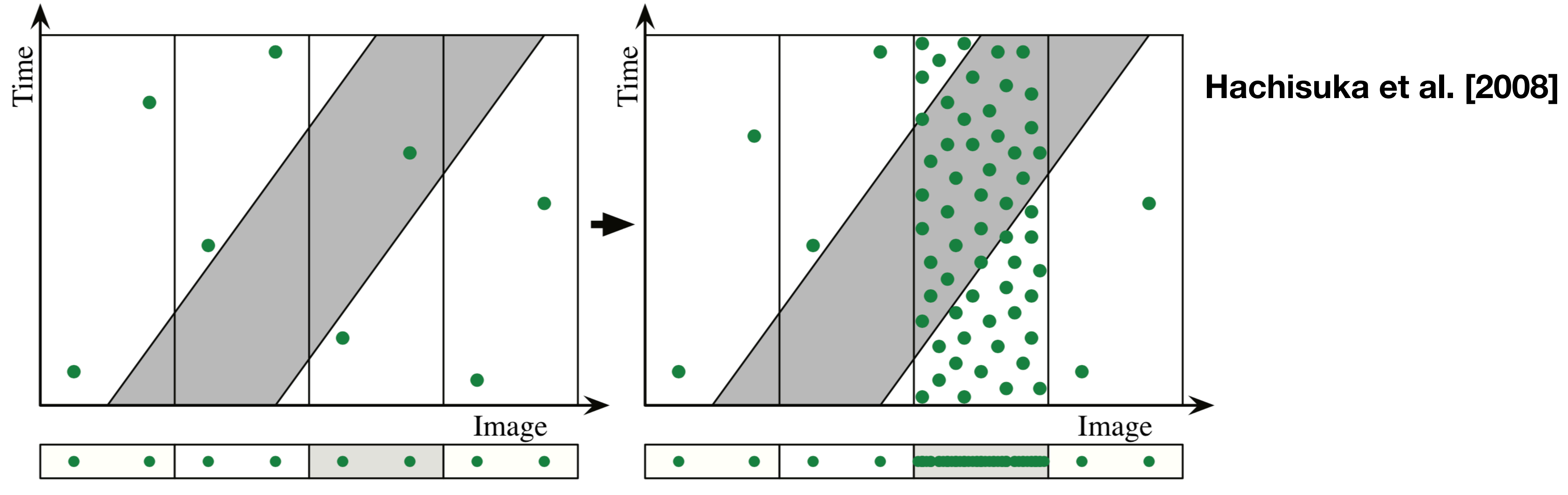

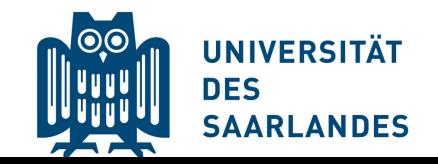

**Image-space Adaptive Sampling** 

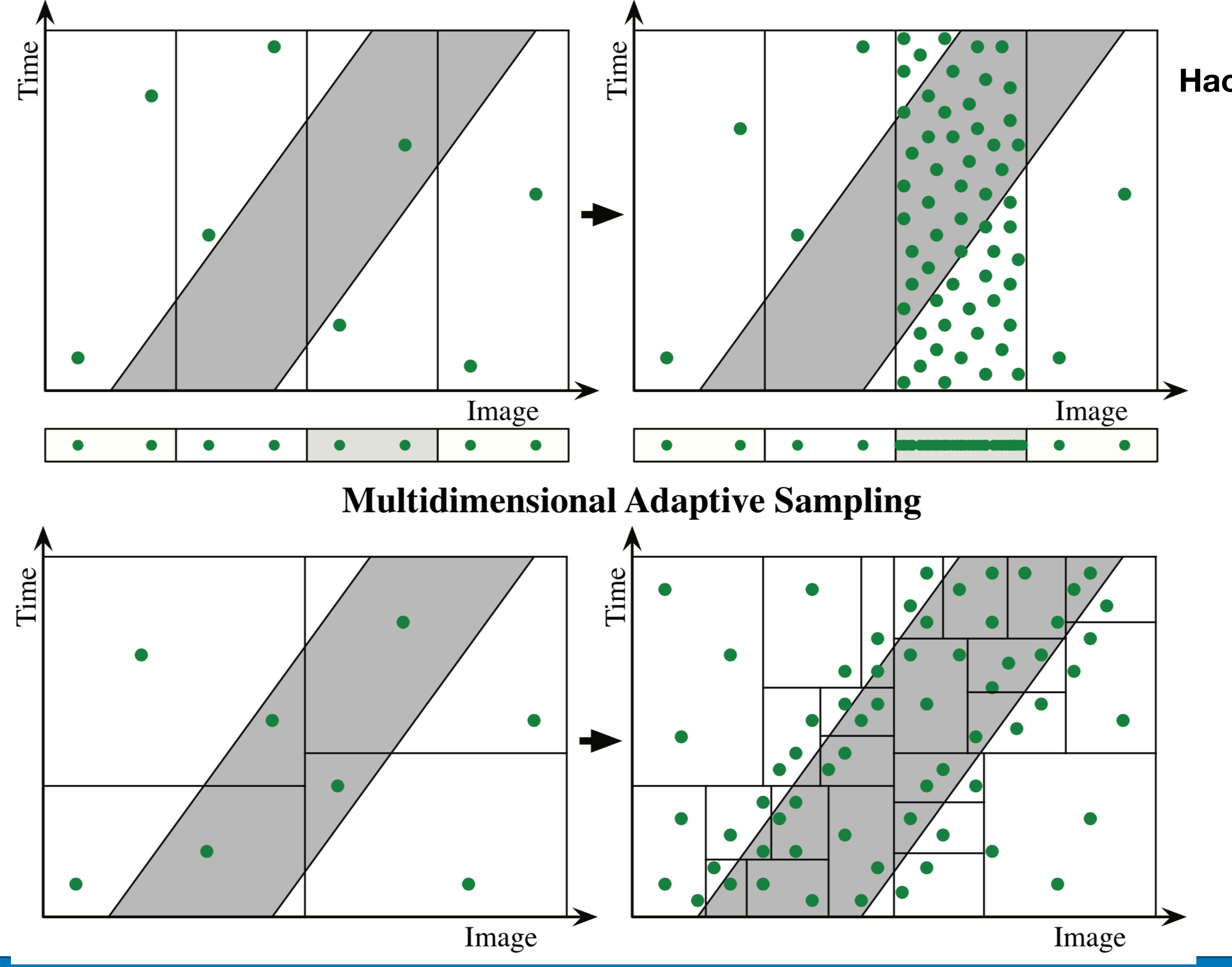

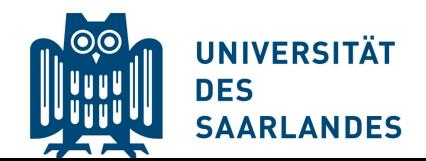

**Image-space Adaptive Sampling** 

### **Hachisuka et al. [2008]**

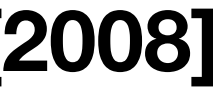

**III JII** 

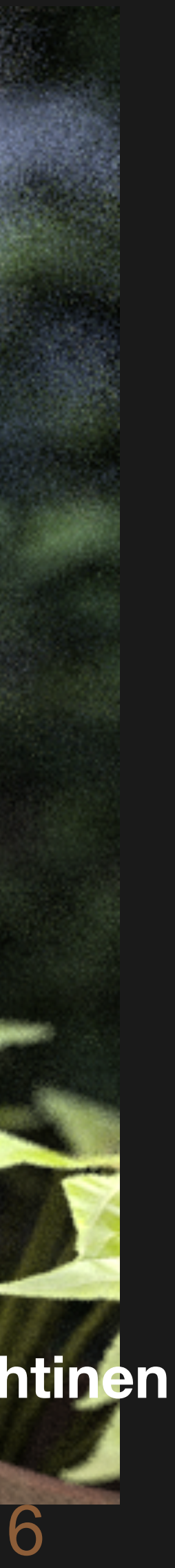

## Depth of field

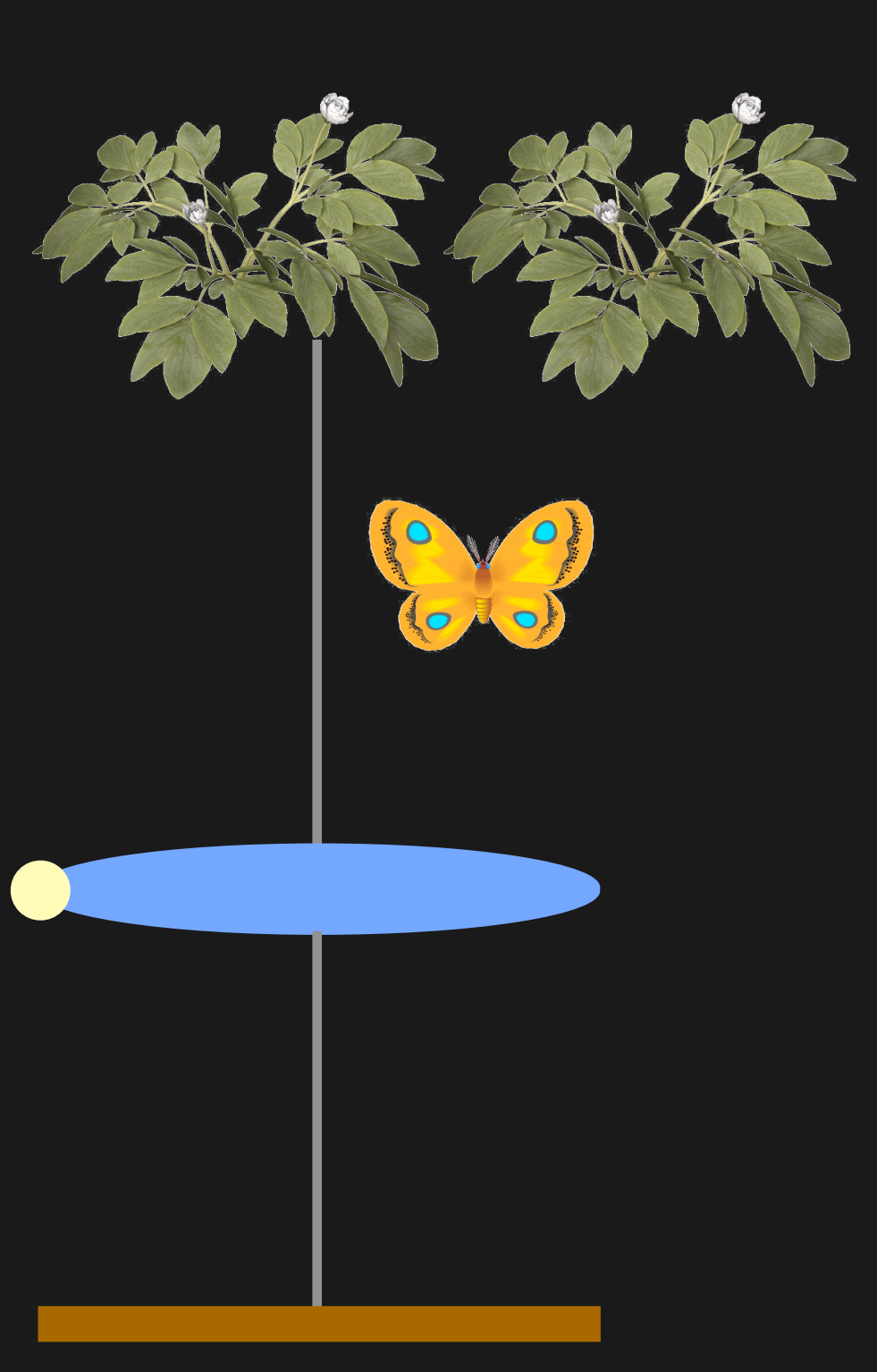

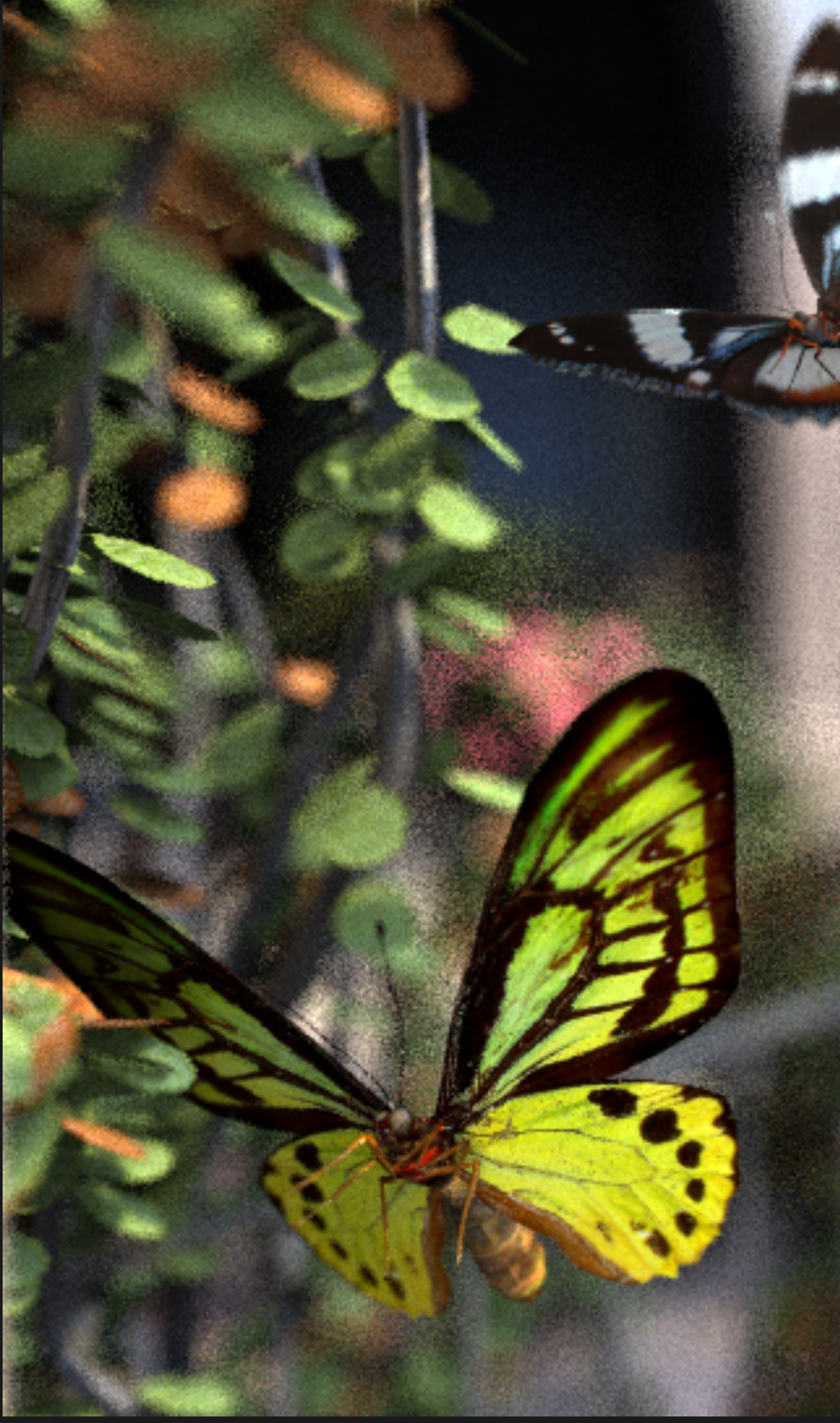

**Slide from Jakko Lehtinen**

### 1 scanline

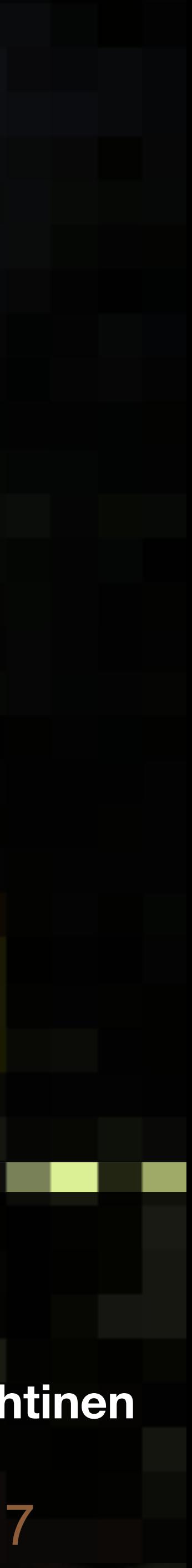

**Slide from Jakko Lehtinen**

### Lens u

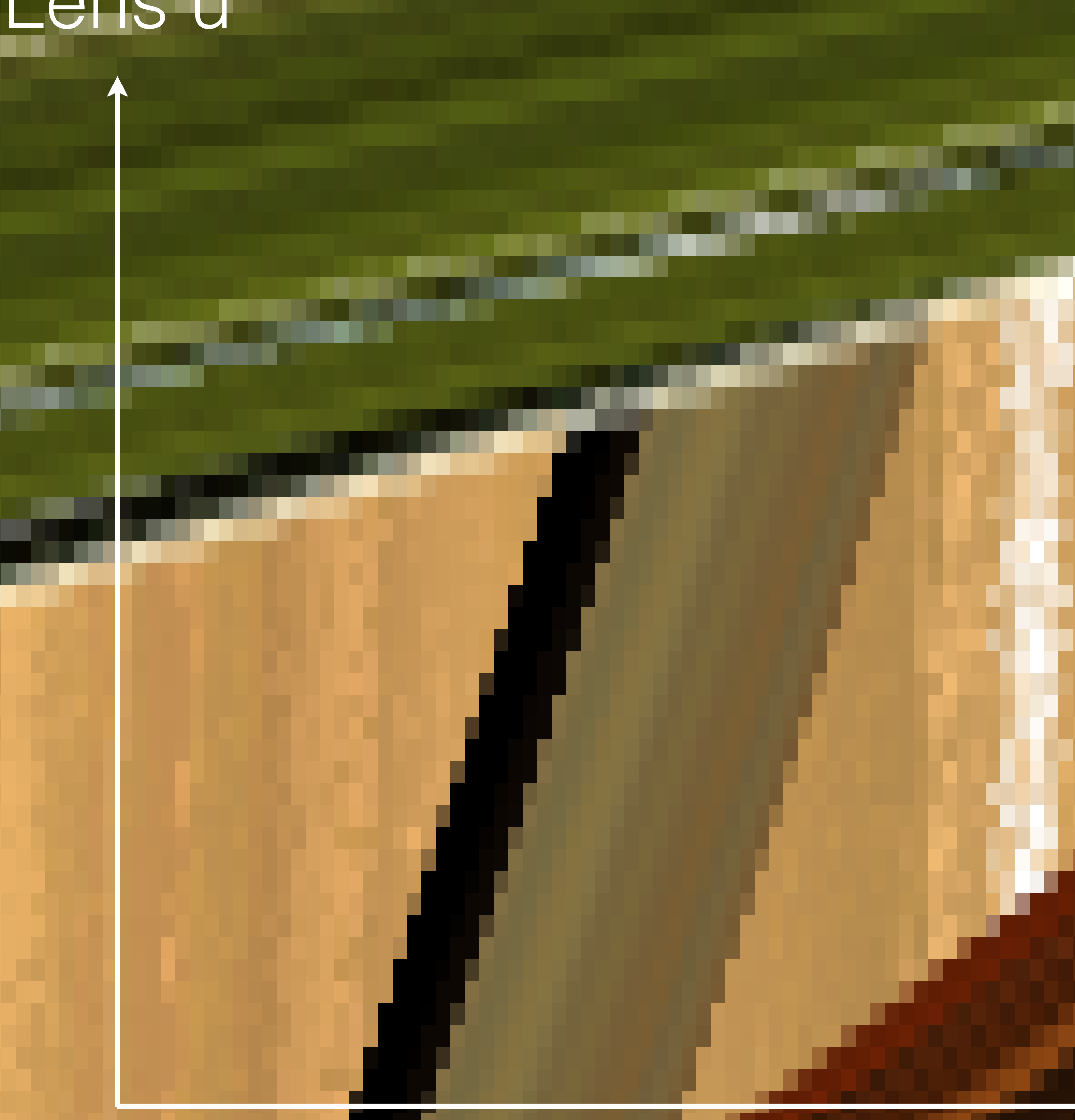

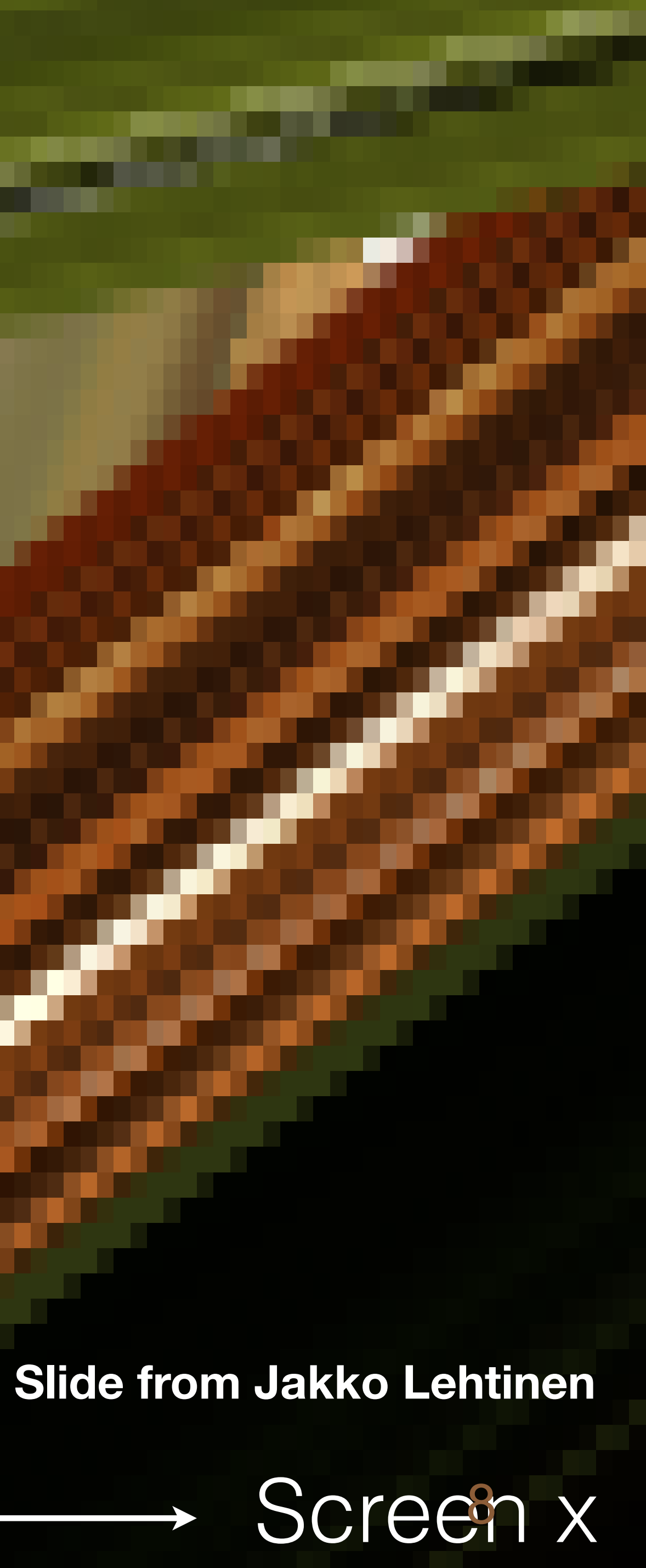

### Visibility: SameSurface

The trajectories of samples originating from a single **apparent surface** never intersect.

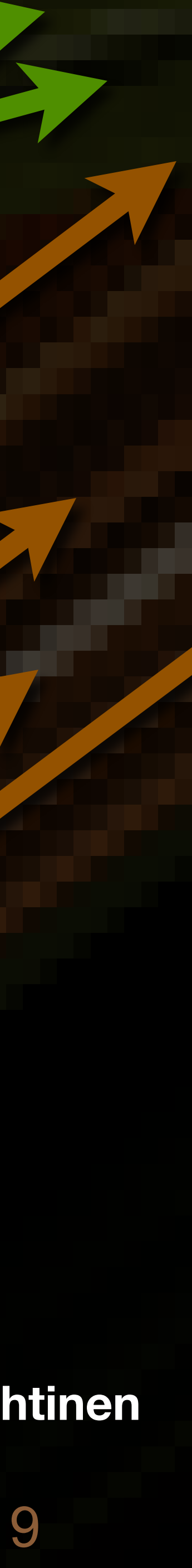

### **Slide from Jakko Lehtinen**

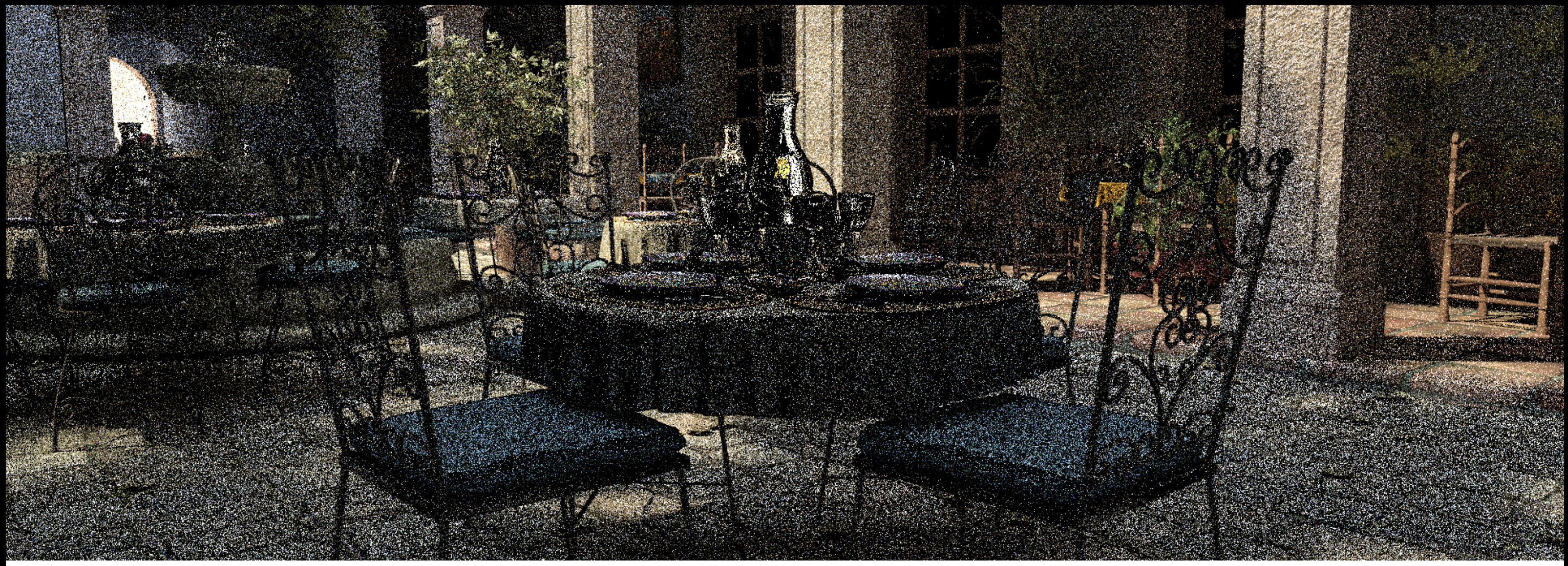

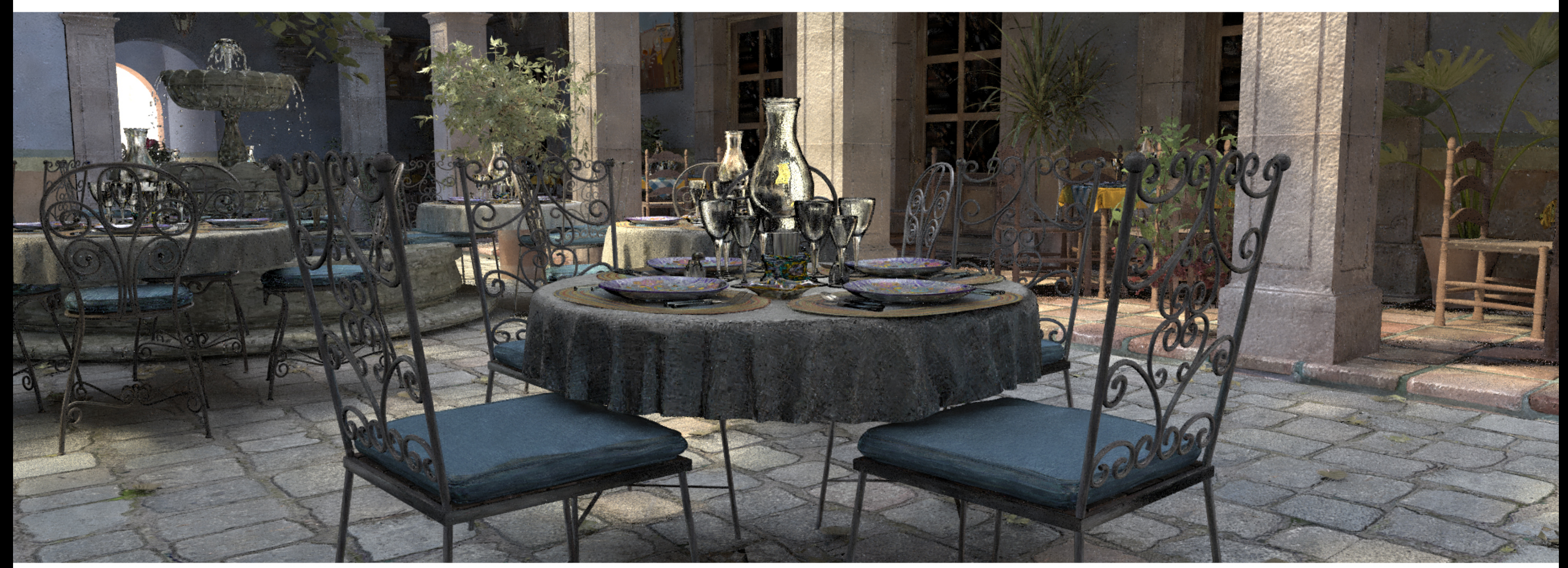

input Monte Carlo (8 samples/pixel)

after RPF (8 samples/pixel)

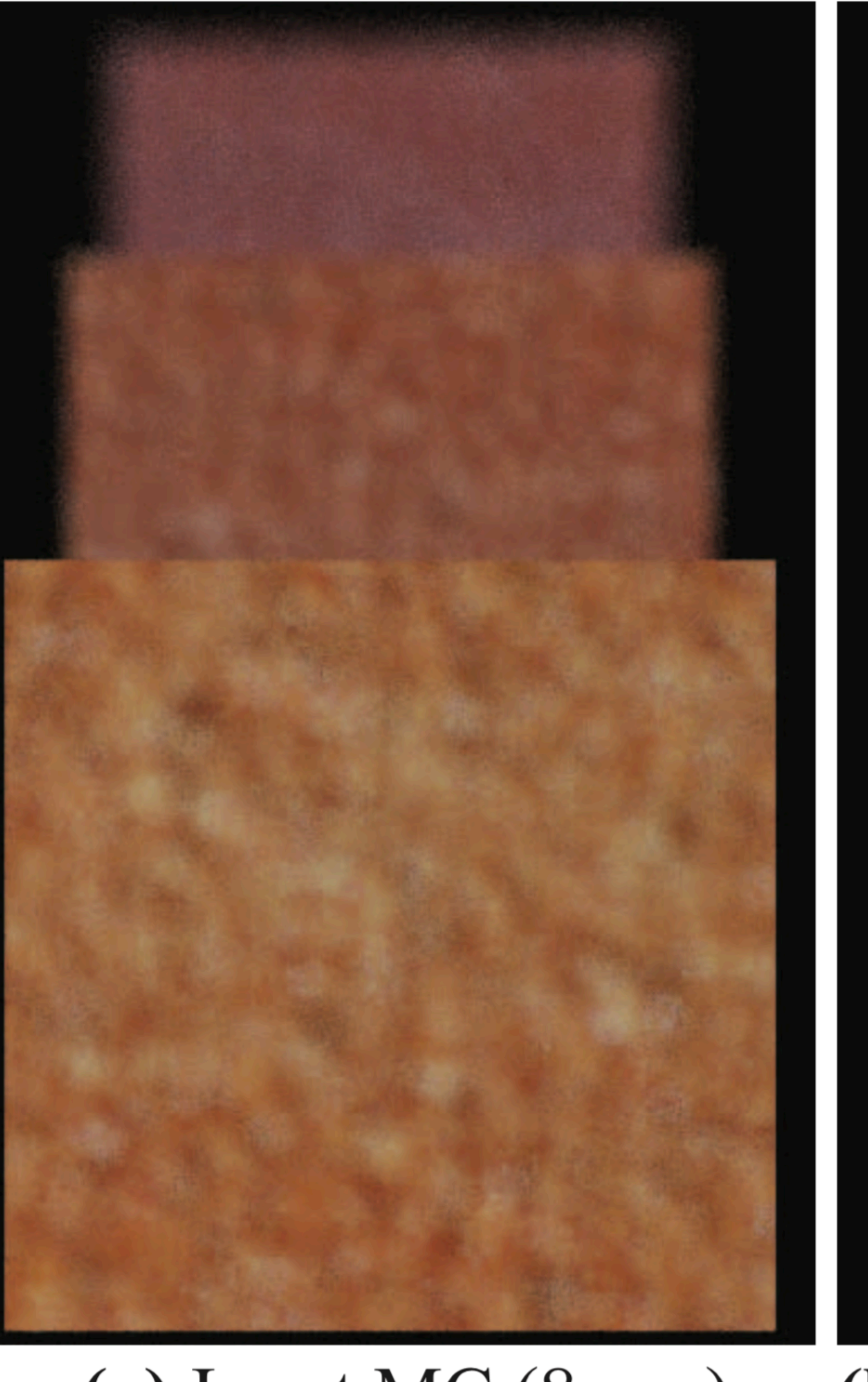

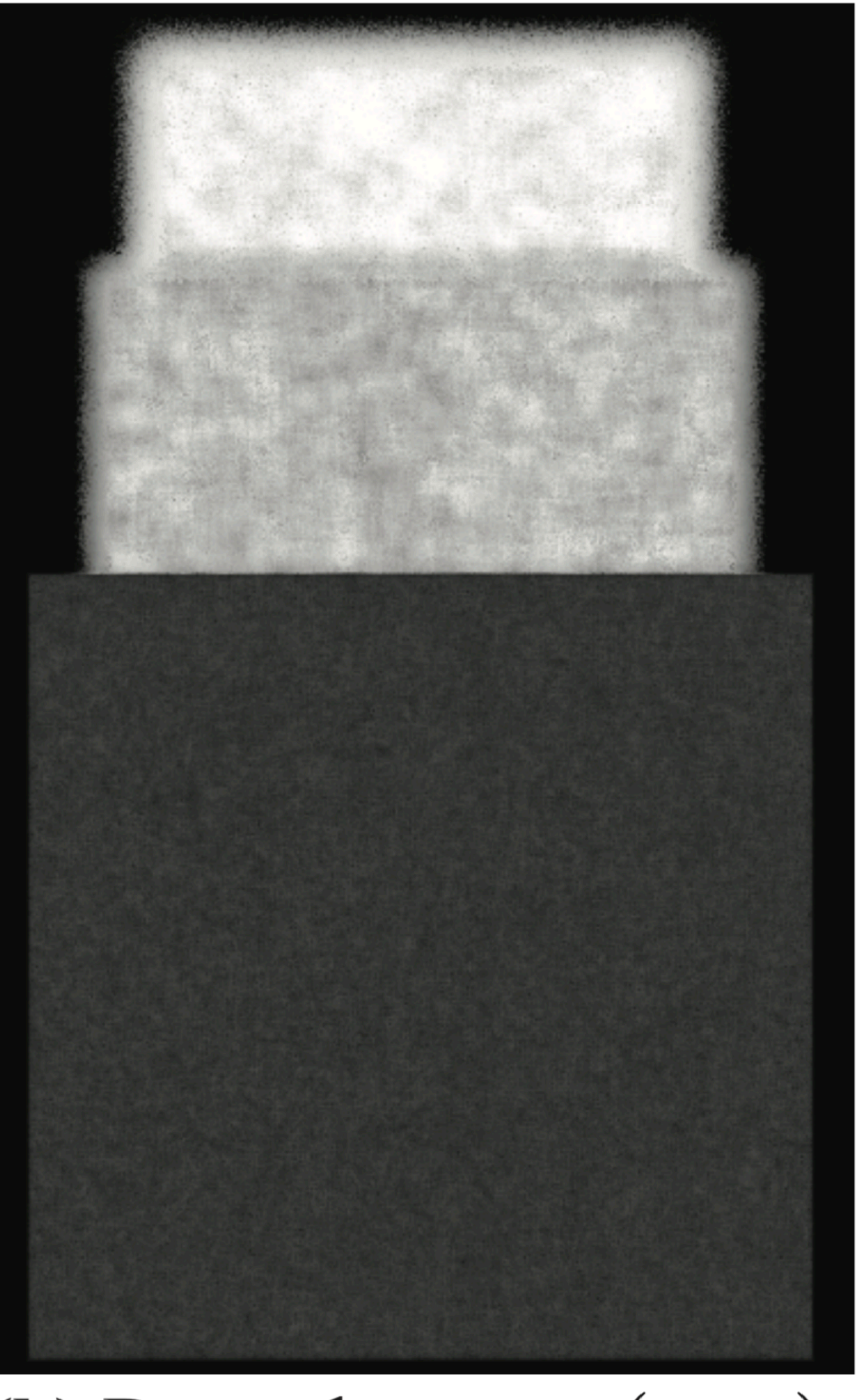

### (a) Input MC (8 spp)

### EREILIGHT IN THE SPOT IMAGE

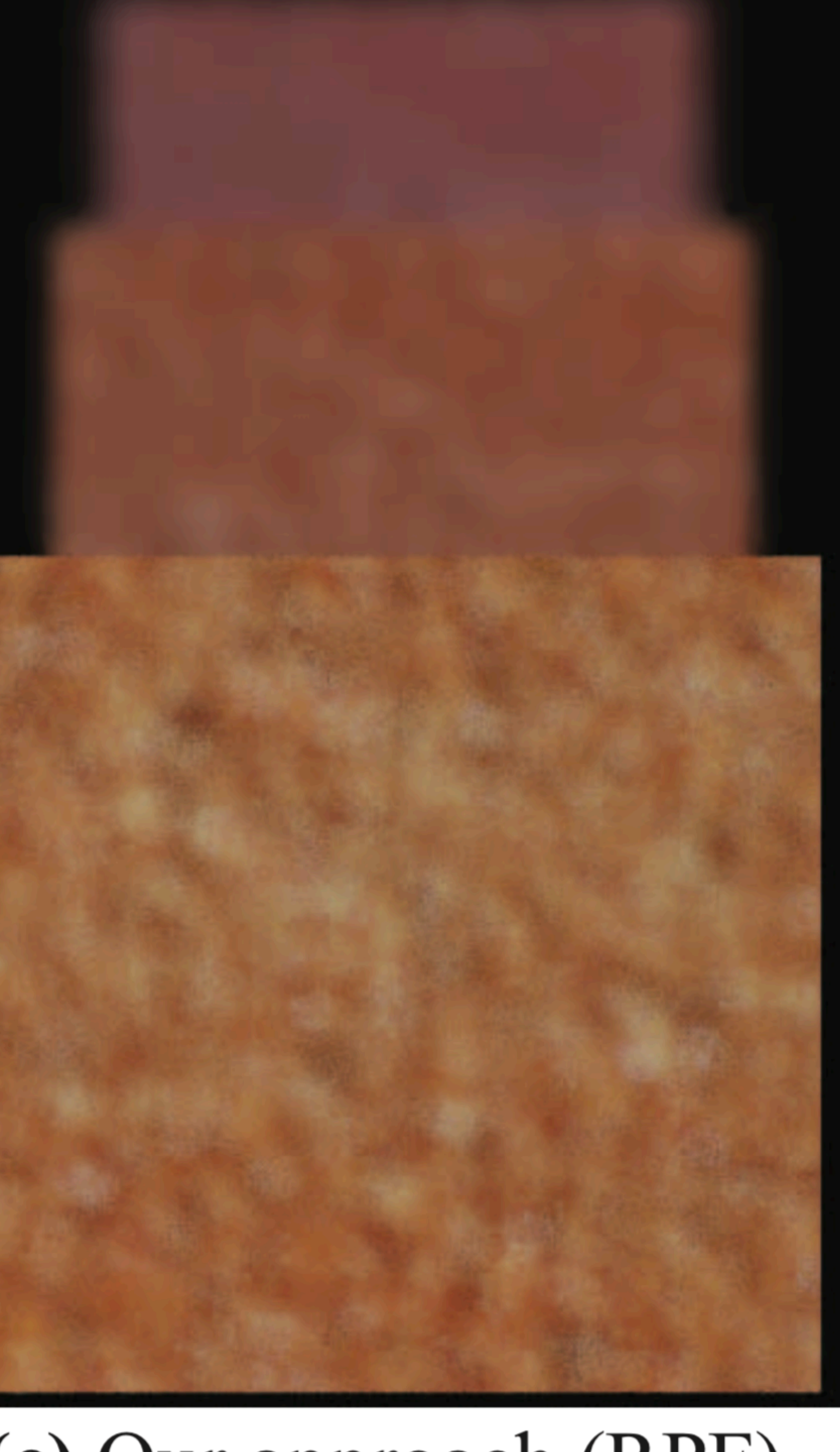

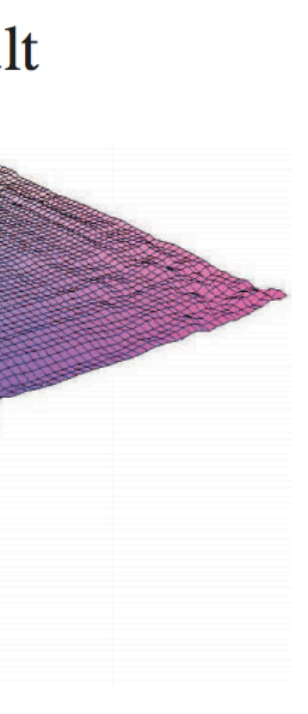

**III QII** 

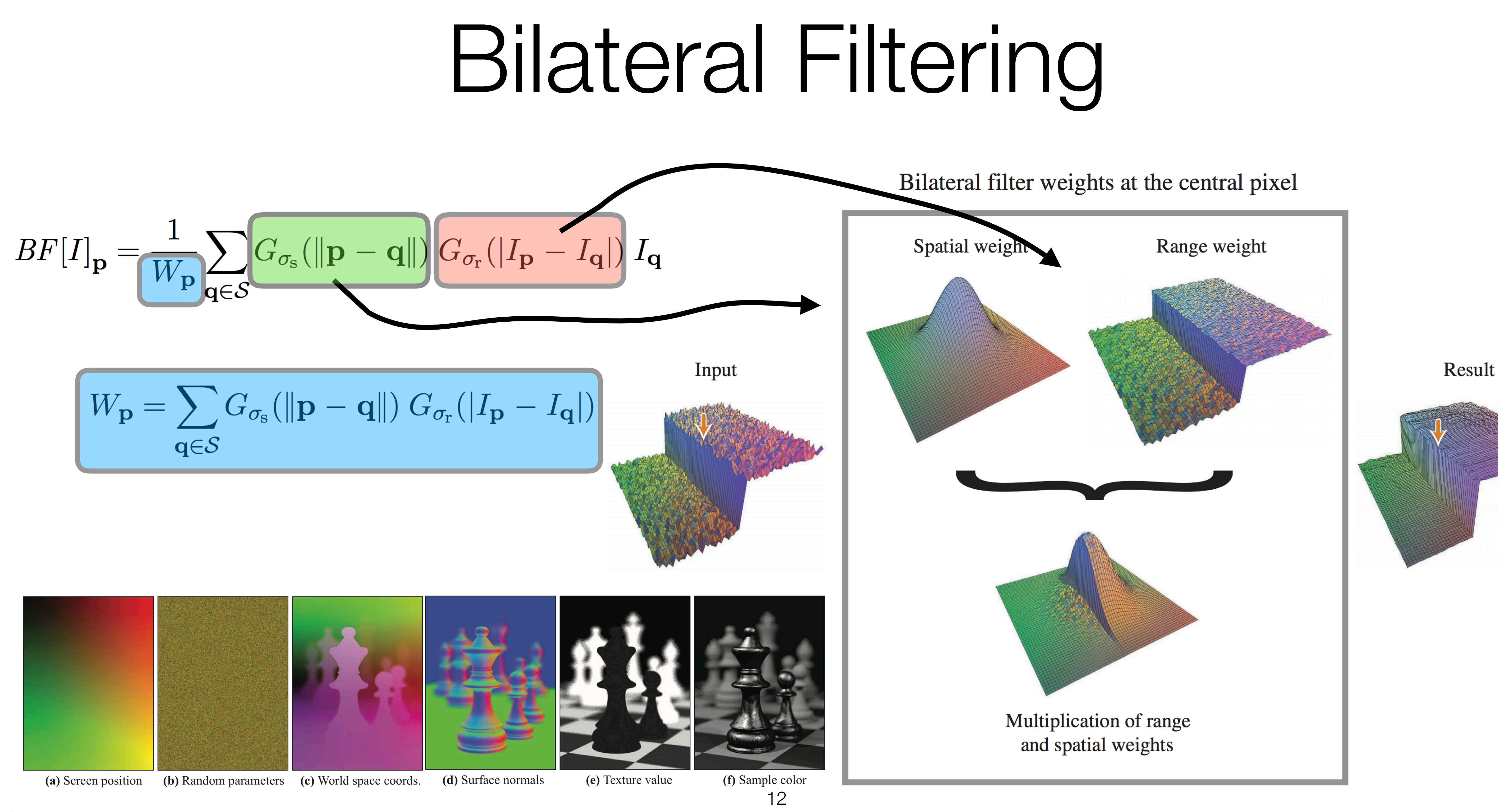

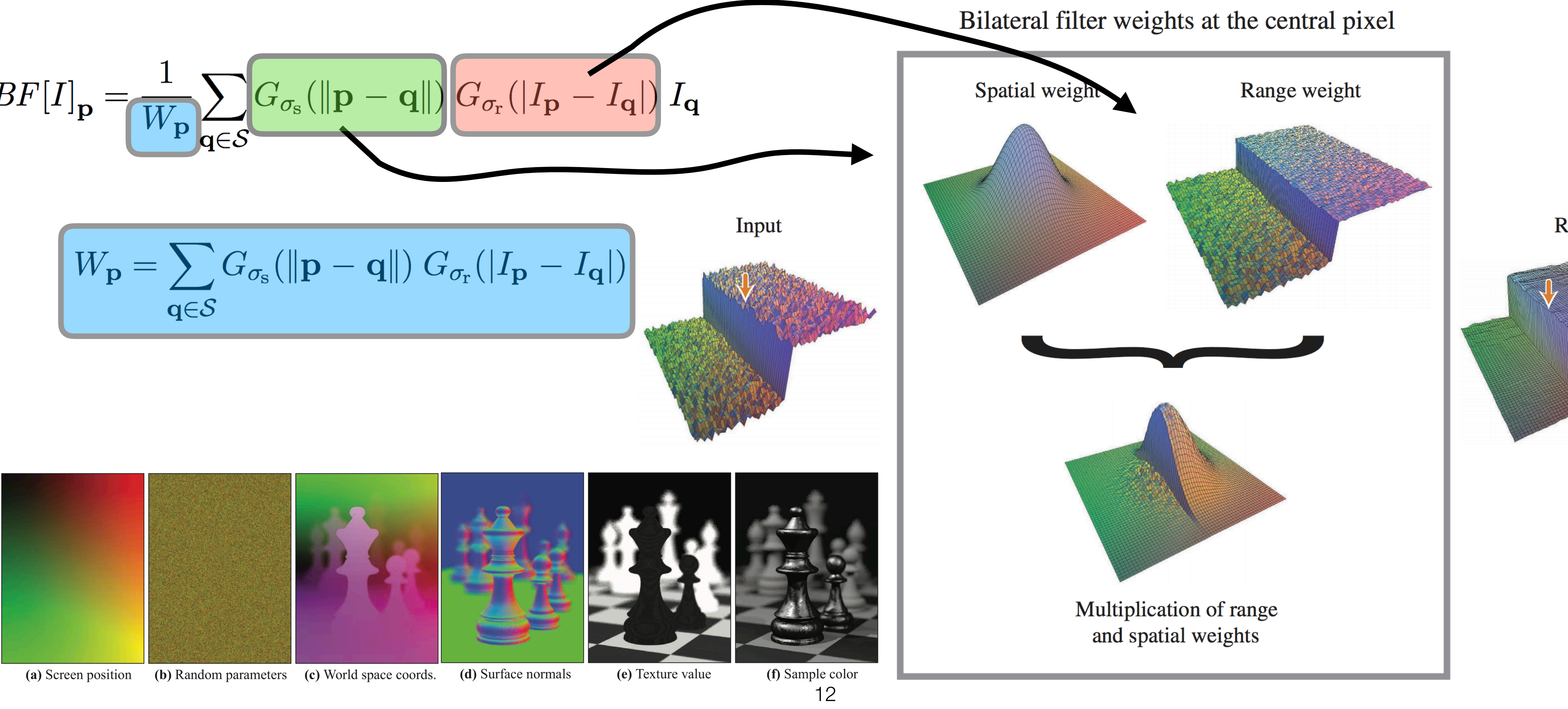

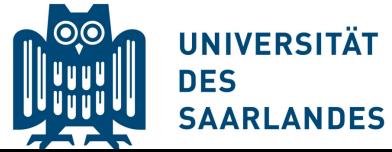

# Bilateral Filtering of Features  $w_{ij} = \exp[-\frac{1}{2\sigma_{\mathbf{p}}^2} \sum_{1 \le k \le 2} (\bar{\mathbf{p}}_{i,k} - \bar{\mathbf{p}}_{j,k})^2] \times$  $\exp[-\frac{1}{2\sigma_c^2}\sum_{1\leq k\leq 3}\alpha_k(\bar{\mathbf{c}}_{i,k}-\bar{\mathbf{c}}_{j,k})^2]\times$  $\exp[-\frac{1}{2\sigma_{\mathbf{f}}^2}\sum_{1\leq k\leq m} \widehat{\beta_k}(\bar{\mathbf{f}}_{i,k}-\bar{\mathbf{f}}_{j,k})^2],$

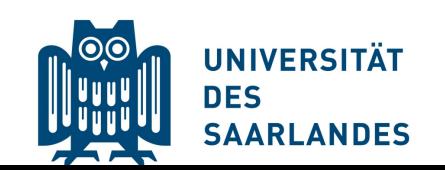

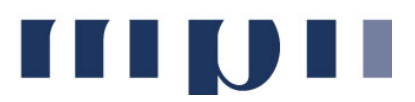

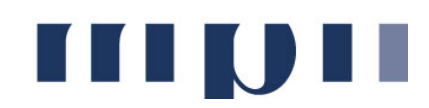

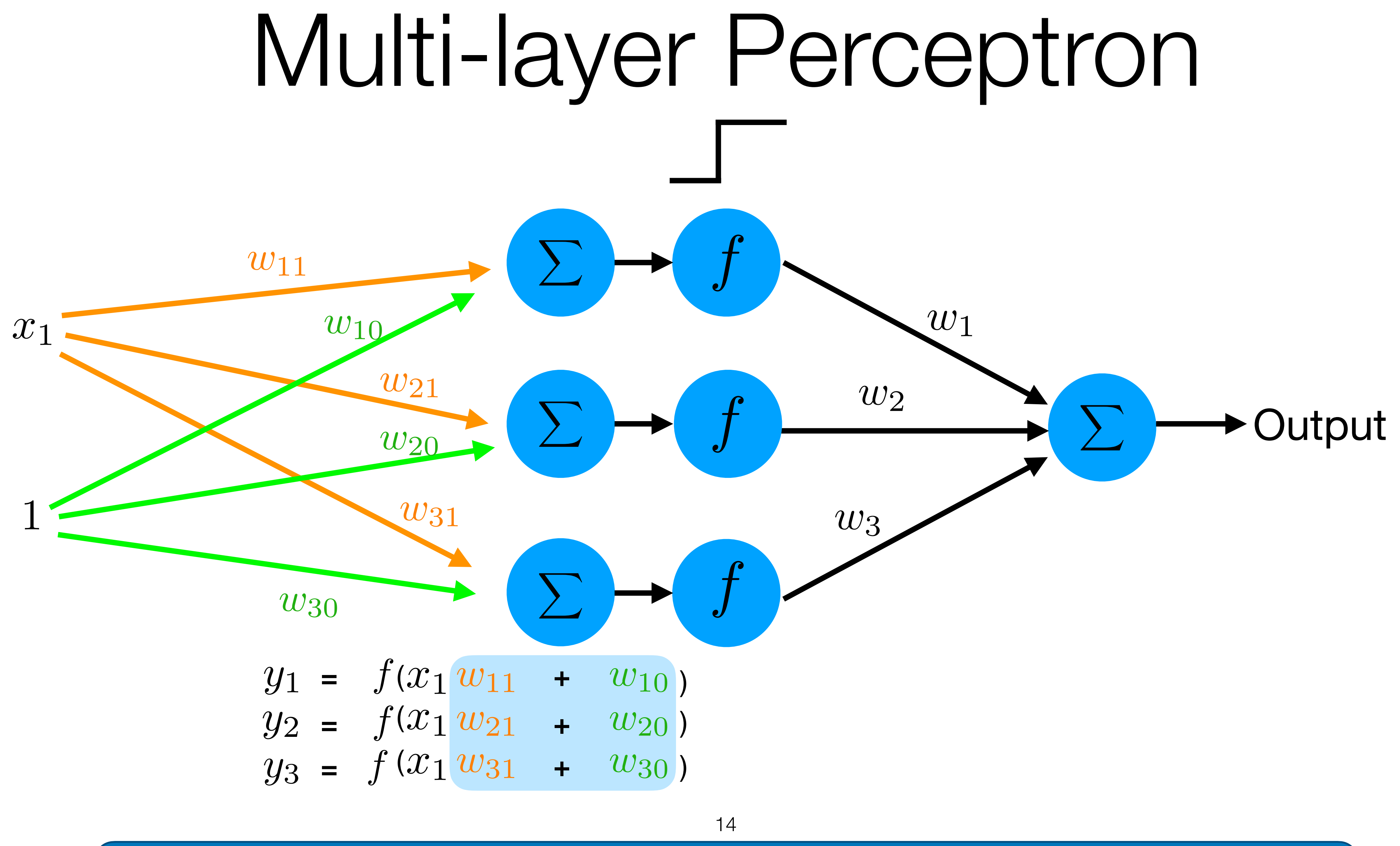

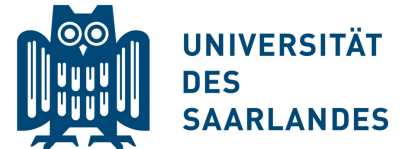

**THULL** 

15

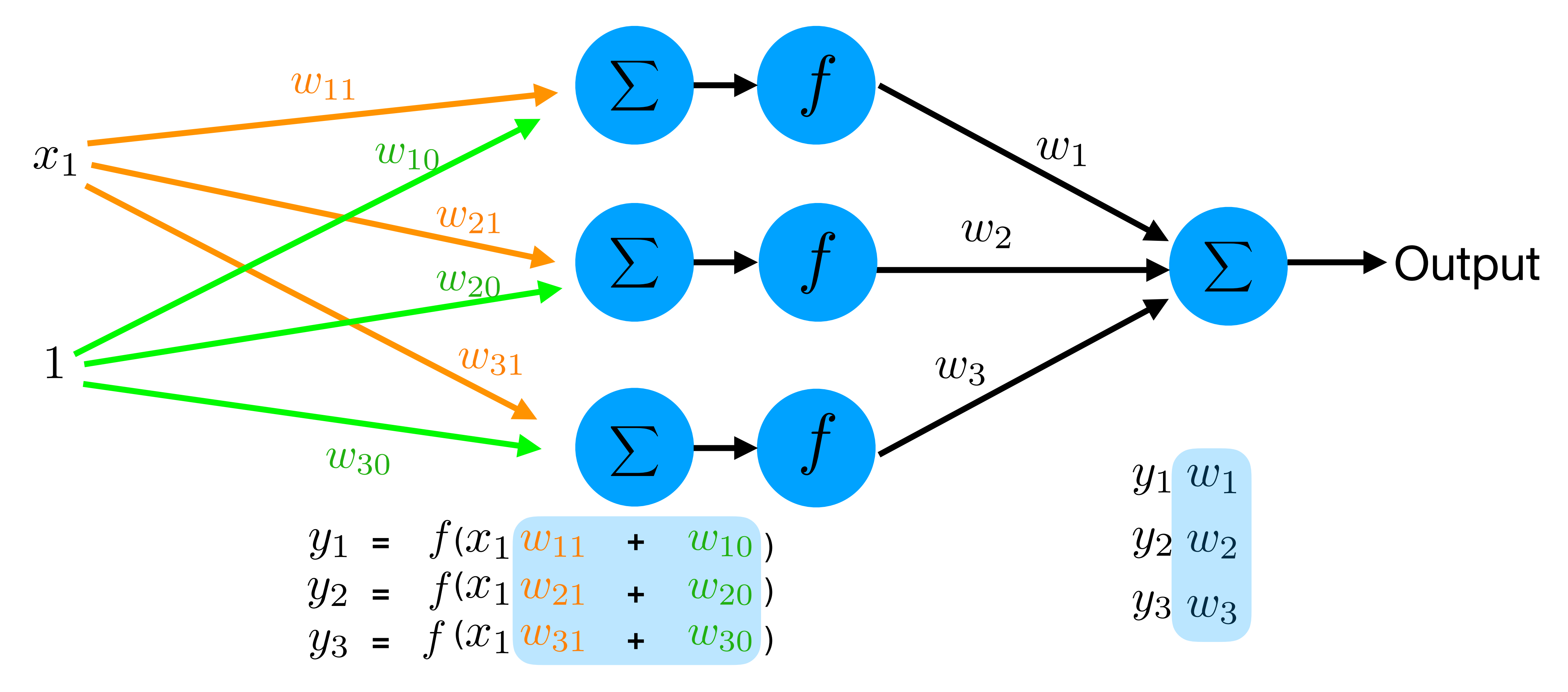

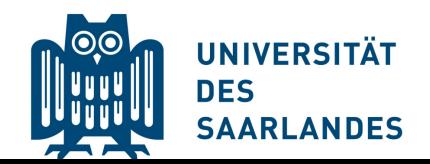

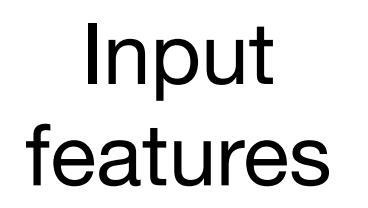

features Hidden layers Output layers

# Multi-layer Perceptron

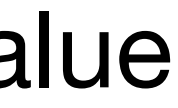

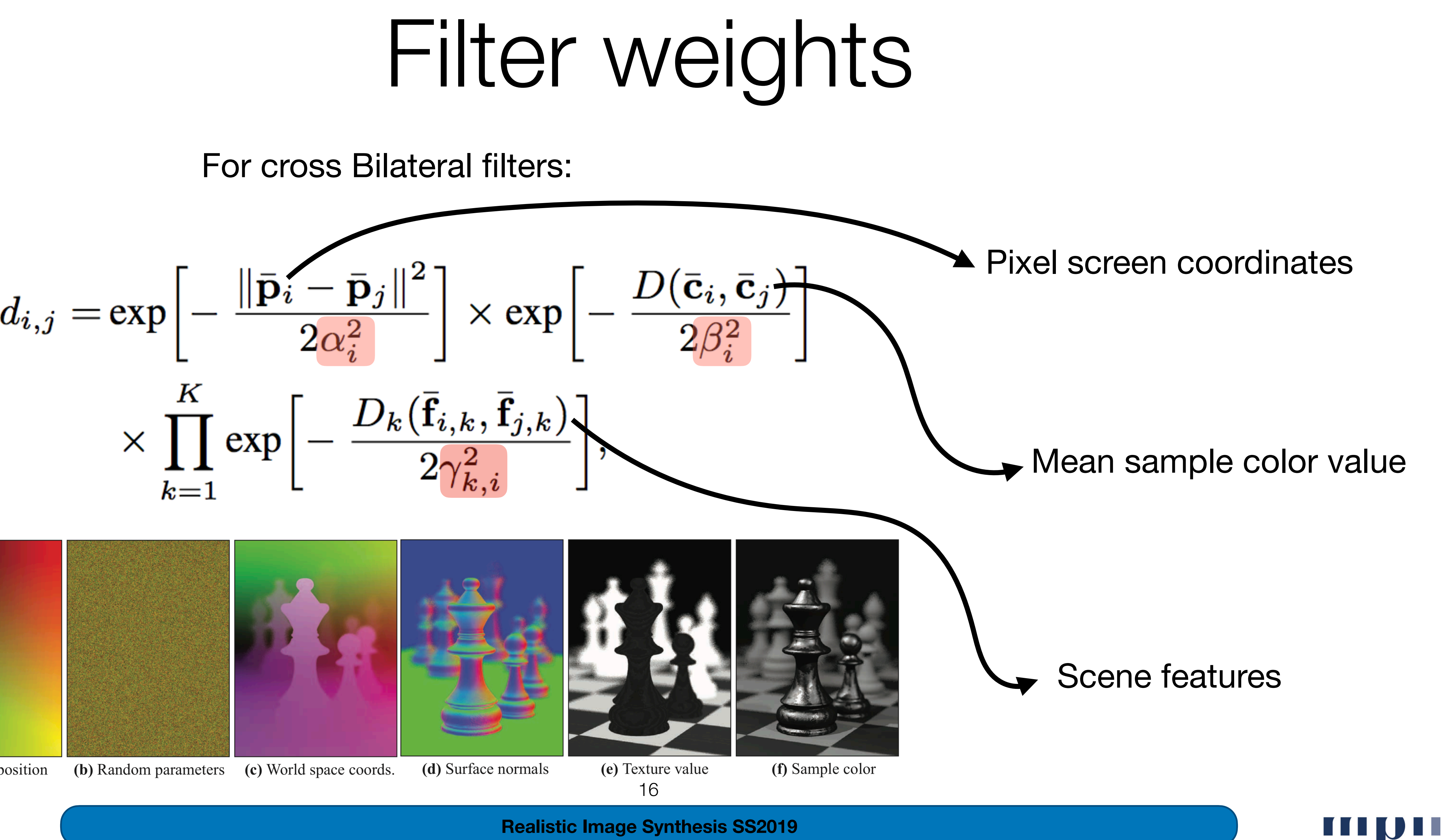

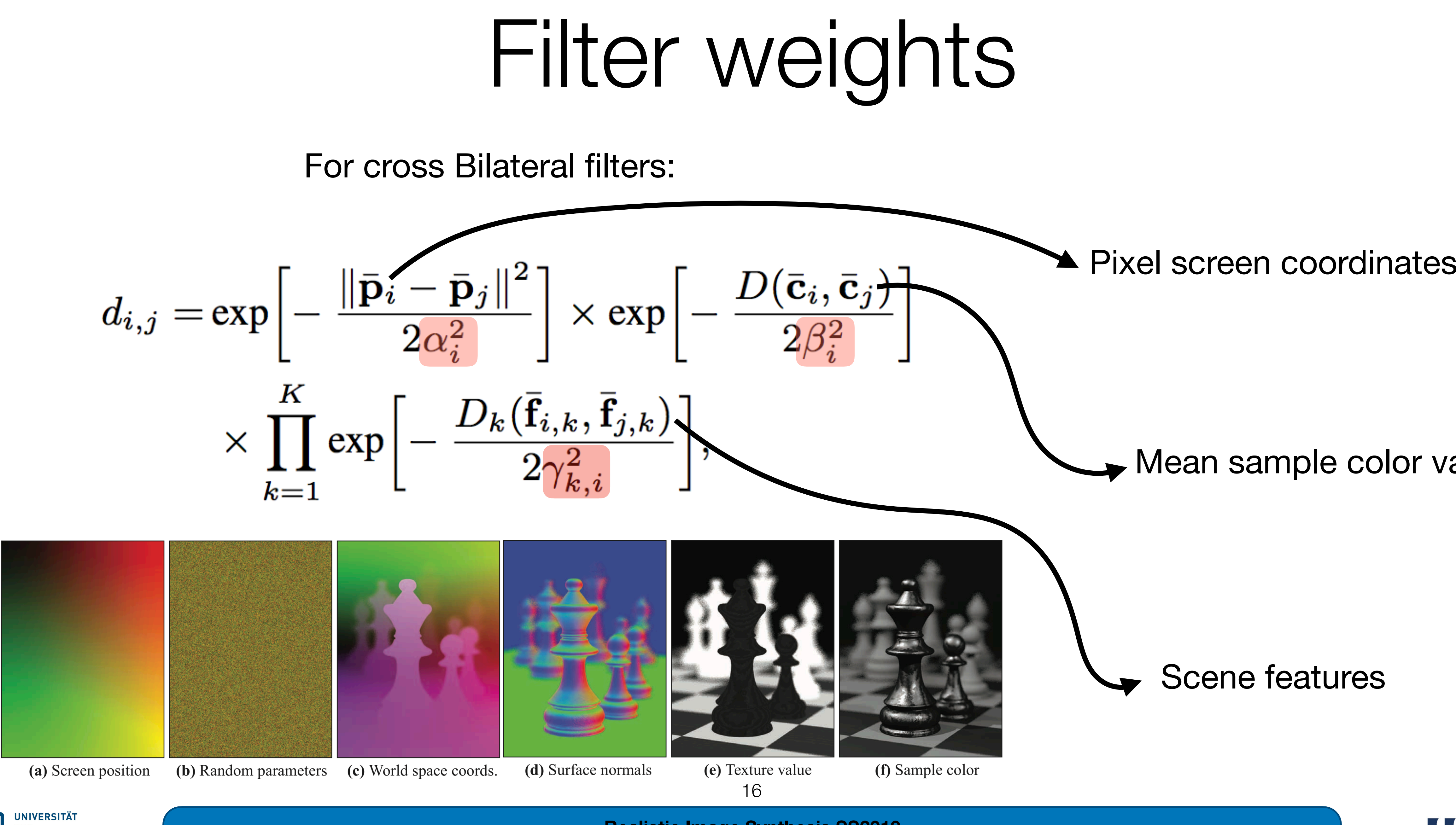

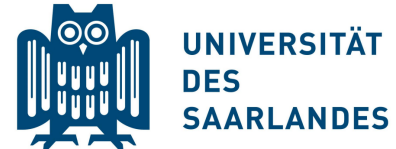

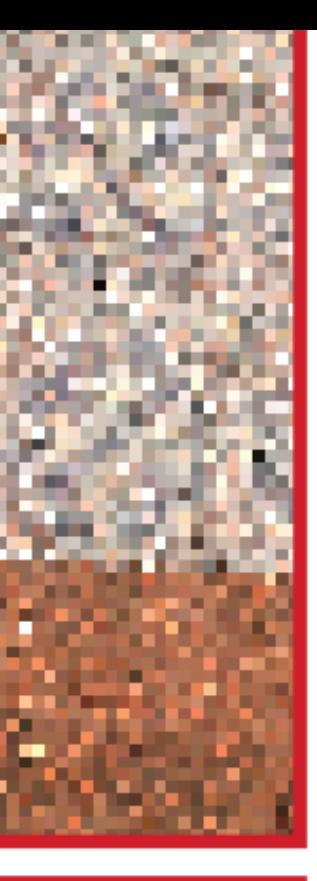

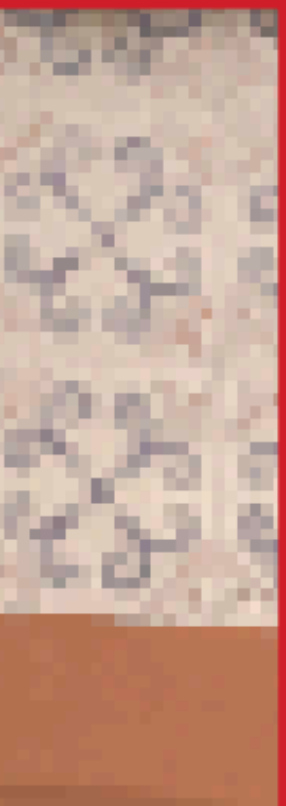

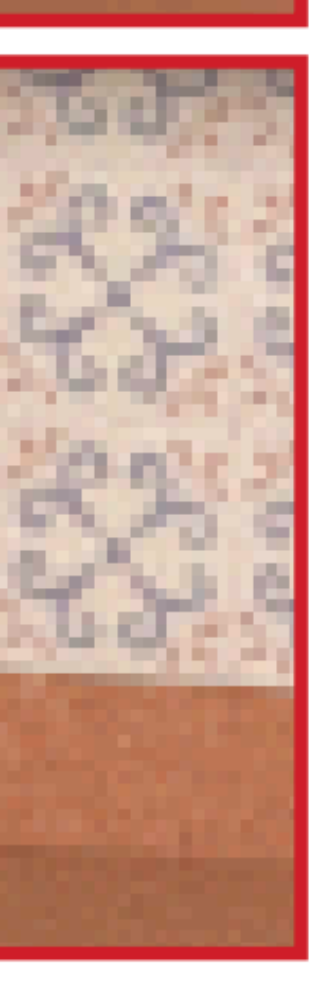

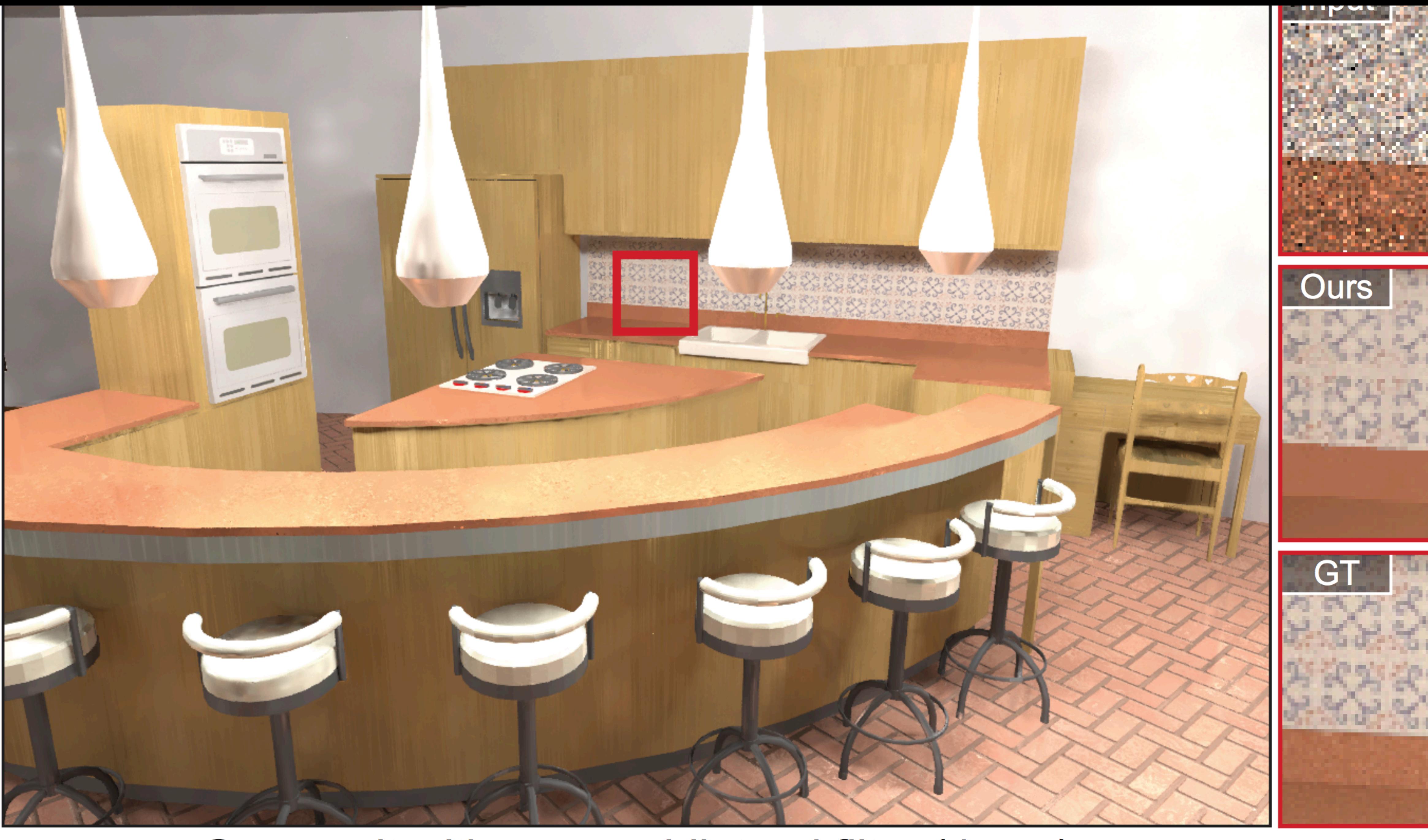

## Overview on Convolutional Neural Networks (CNNs)

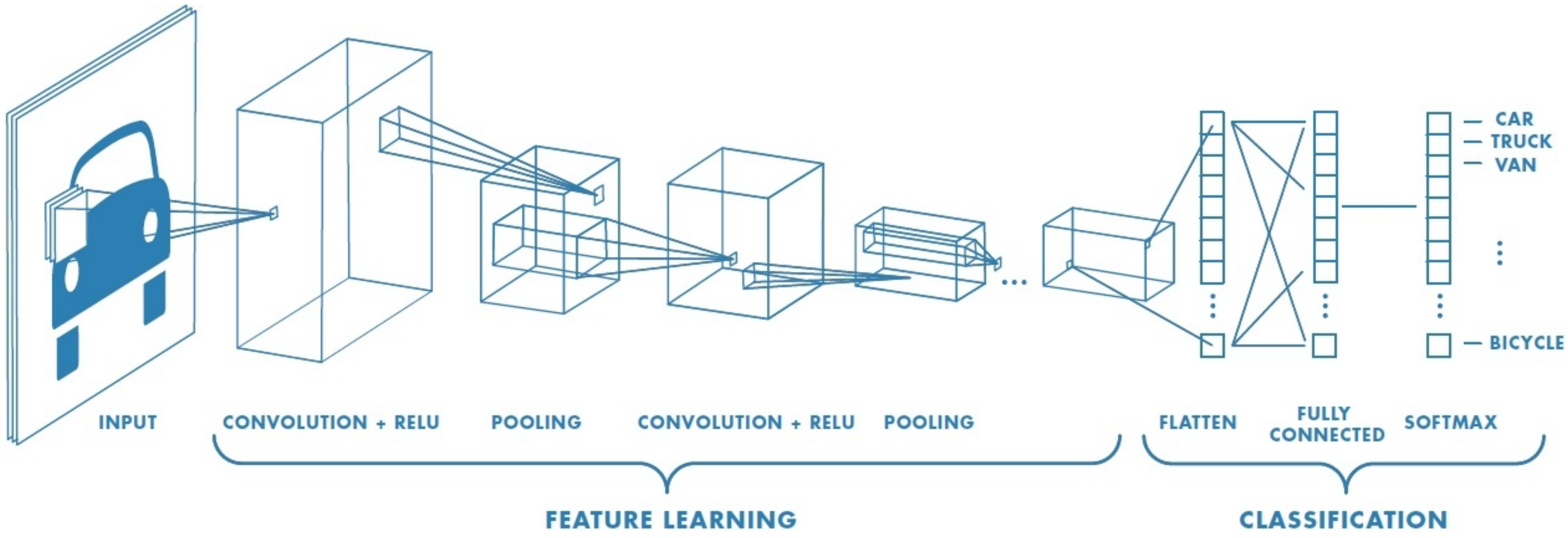

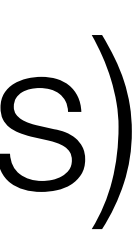

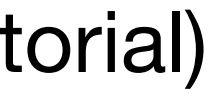

Image Courtesy: Mathworks (online tutorial)

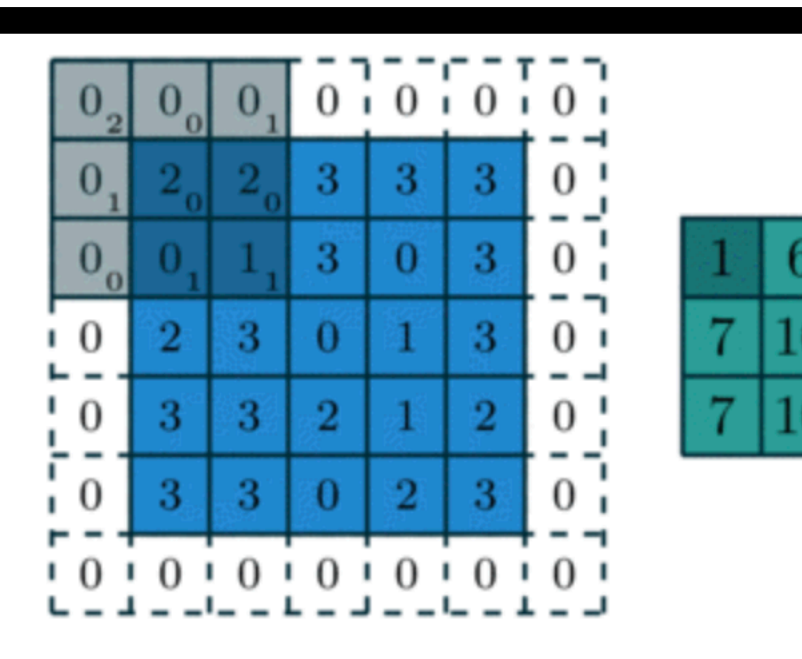

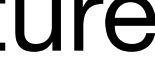

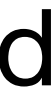

In theory, should be able to achieve good quality results in small number of layers.

Number of weights to be learnt are very high  $\blacksquare$  Relatively small number of weights required

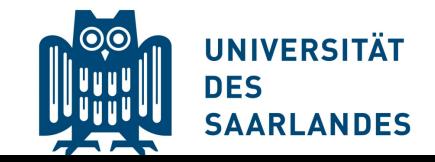

Requires significant number of layers to capture all the features (e.g. Deep CNNs)

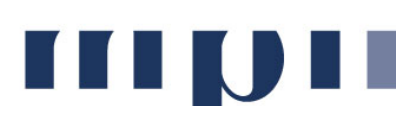

# Multi-layer Perceptron vs. CNNs

Multi-layer perceptron CNNs

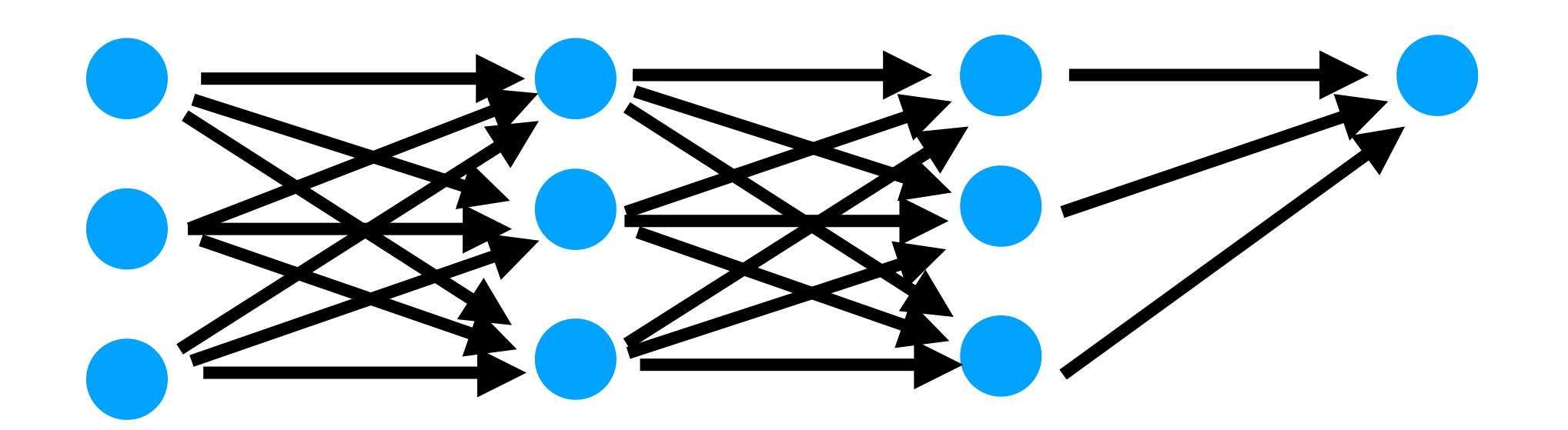

All nodes are fully connected in all layers **Number 10 Weights are shared across layers** 

**Realistic Image Synthesis SS2019**

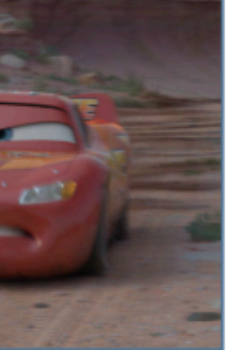

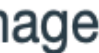

**III QII** 

## Kernel-Predicting Networks for Denoising Monte-Carlo Renderings

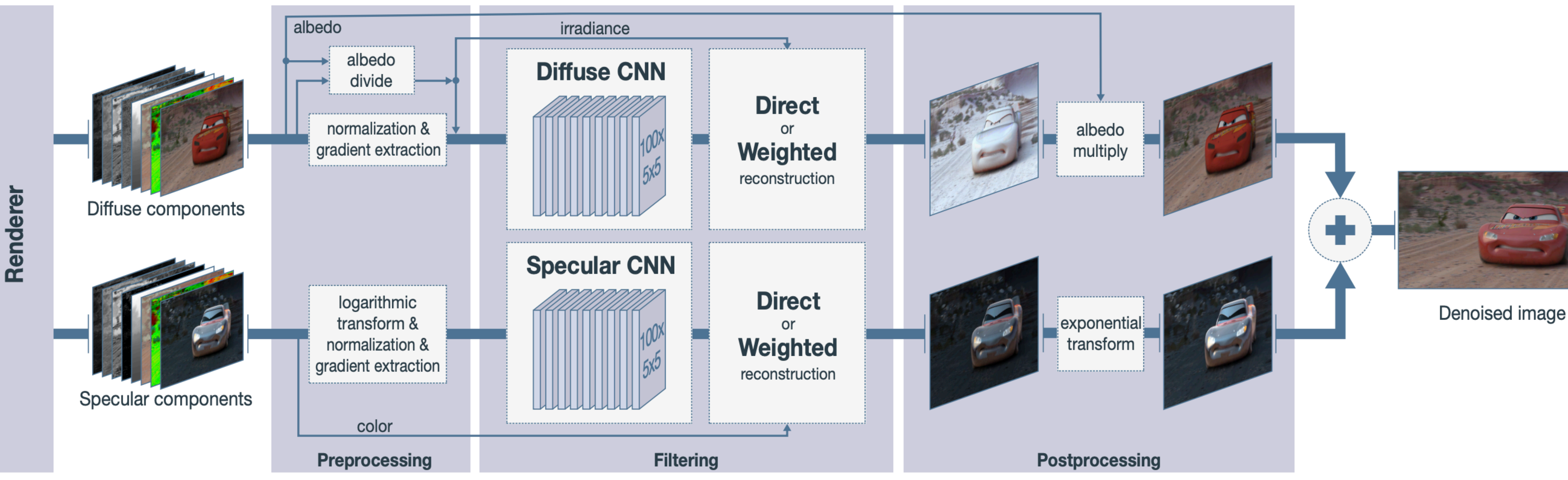

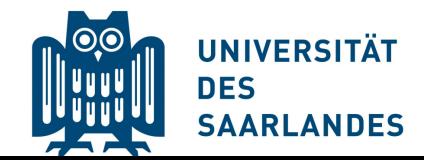

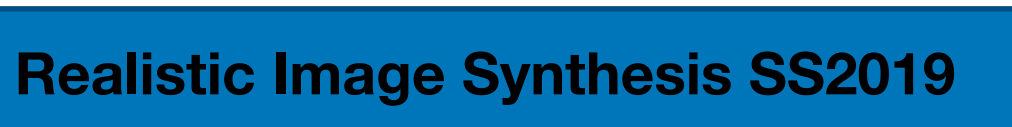

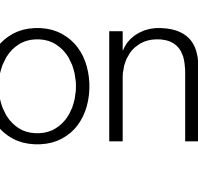

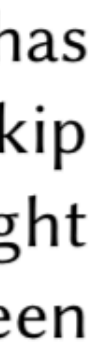

21

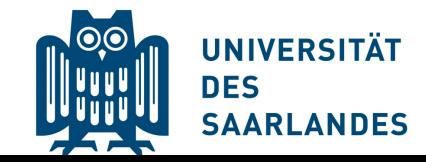

## Recurrent AutoEncoder for Interactive Reconstruction

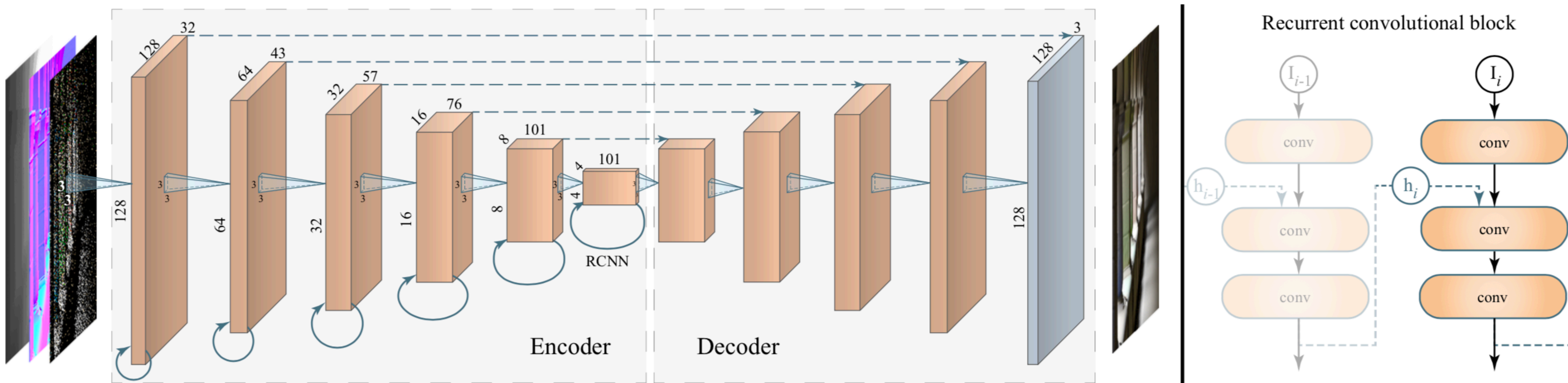

Fig. 2. Architecture of our recurrent autoencoder. The input is 7 scalar values per pixel (noisy RGB, normal vector, depth, roughness). Each encoder stage has a convolution and  $2 \times 2$  max pooling. A decoder stage applies a  $2 \times 2$  nearest neighbor upsampling, concatenates the per-pixel feature maps from a skip connection (the spatial resolutions agree), and applies two sets of convolution and pooling. All convolutions have a  $3 \times 3$ -pixel spatial support. On the right we visualize the internal structure of the recurrent RCNN connections. I is the new input and  $h$  refers to the hidden, recurrent state that persists between animation frames.

## Recurrent Neural Networks vs. Simple Feed-Forward NN

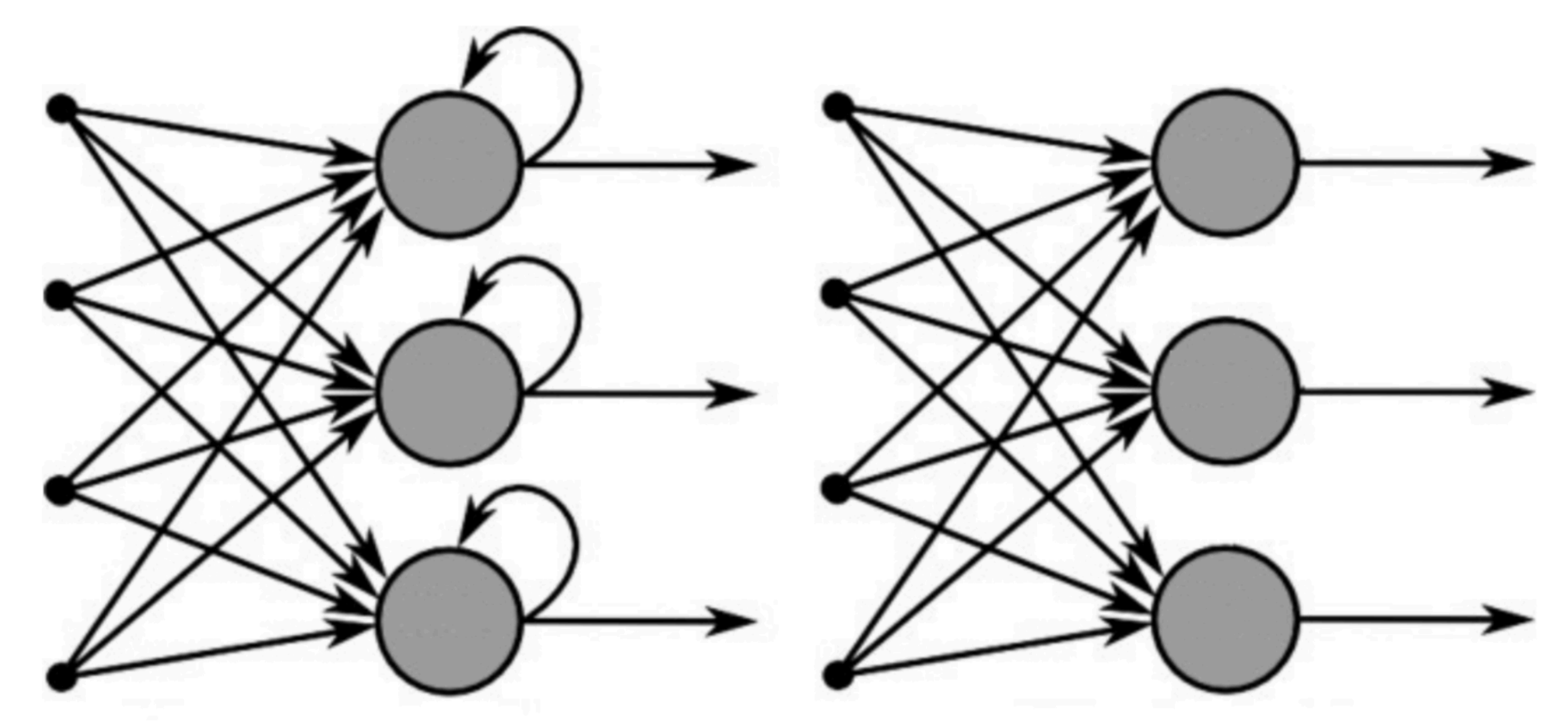

**Recurrent Neural Network** 

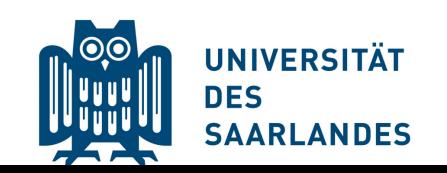

**III QII** 

**[Source link](https://towardsdatascience.com/recurrent-neural-networks-and-lstm-4b601dd822a5)**

**Feed-Forward Neural Network** 

# Loss Functions

**III QII** 

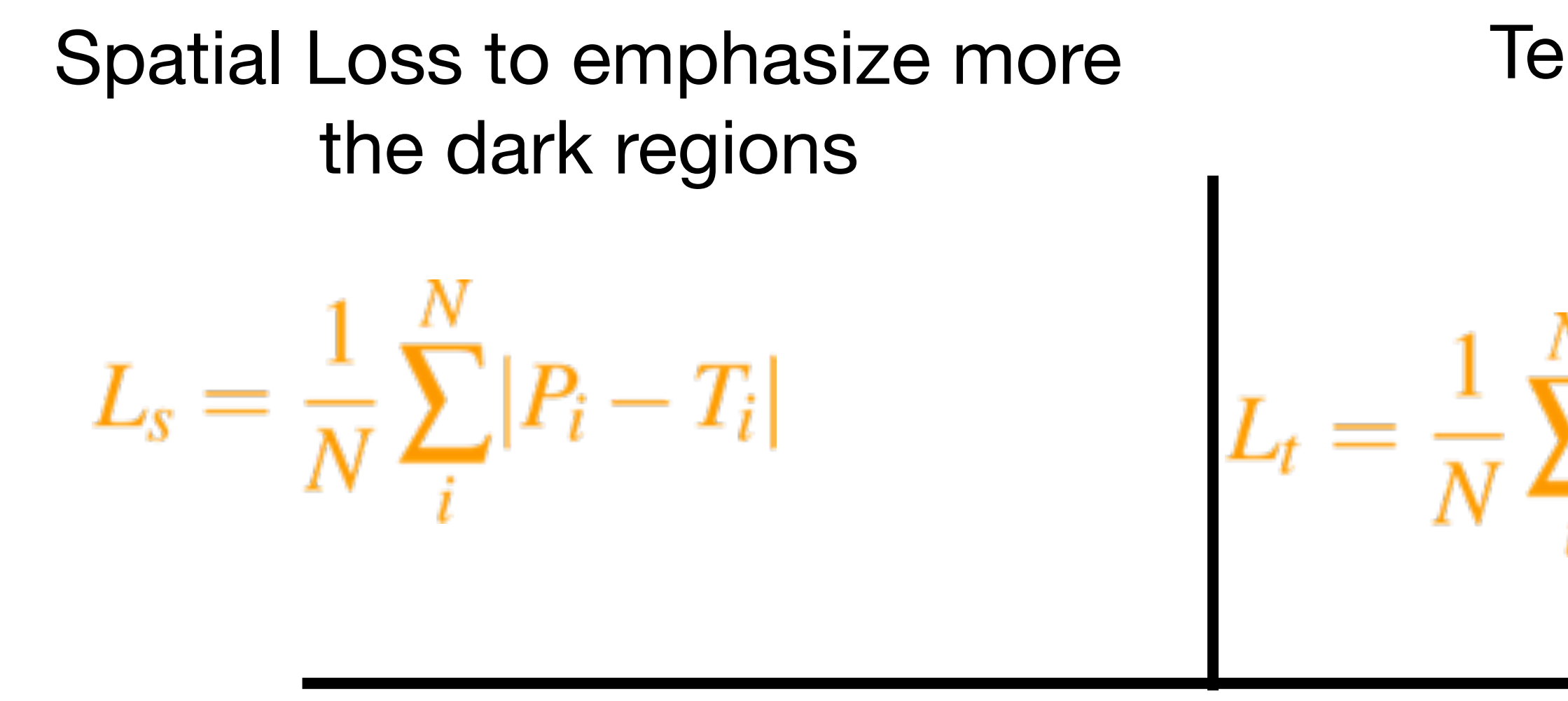

Final Loss is a weighted averaged of above losses

$$
L = w_s L_s + w_g L_g + w_t L_t
$$

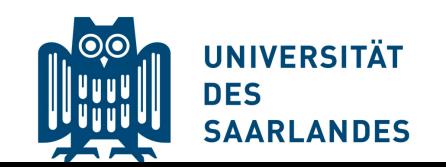

$$
\begin{array}{ll}\n\text{imporal loss} & \text{High frequency error norm loss} \\
\text{for stable edges} \\
\sum_{i}^{N} \left( \left| \frac{\partial P_i}{\partial t} - \frac{\partial T_i}{\partial t} \right| \right) & L_g = \frac{1}{N} \sum_{i}^{N} |\nabla P_i - \nabla T_i| \\
\end{array}
$$

### **#Learnable Parameters?**

### **Pixel-space Kernel Predicting Denoising**

### **Sample-based MC Denoising**

How to compute "learnable" parameters?

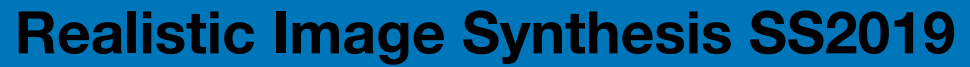

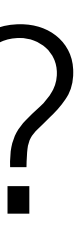

**III QII** 

25

### **Image Source: Google**

## How to compute "learnable" parameters?

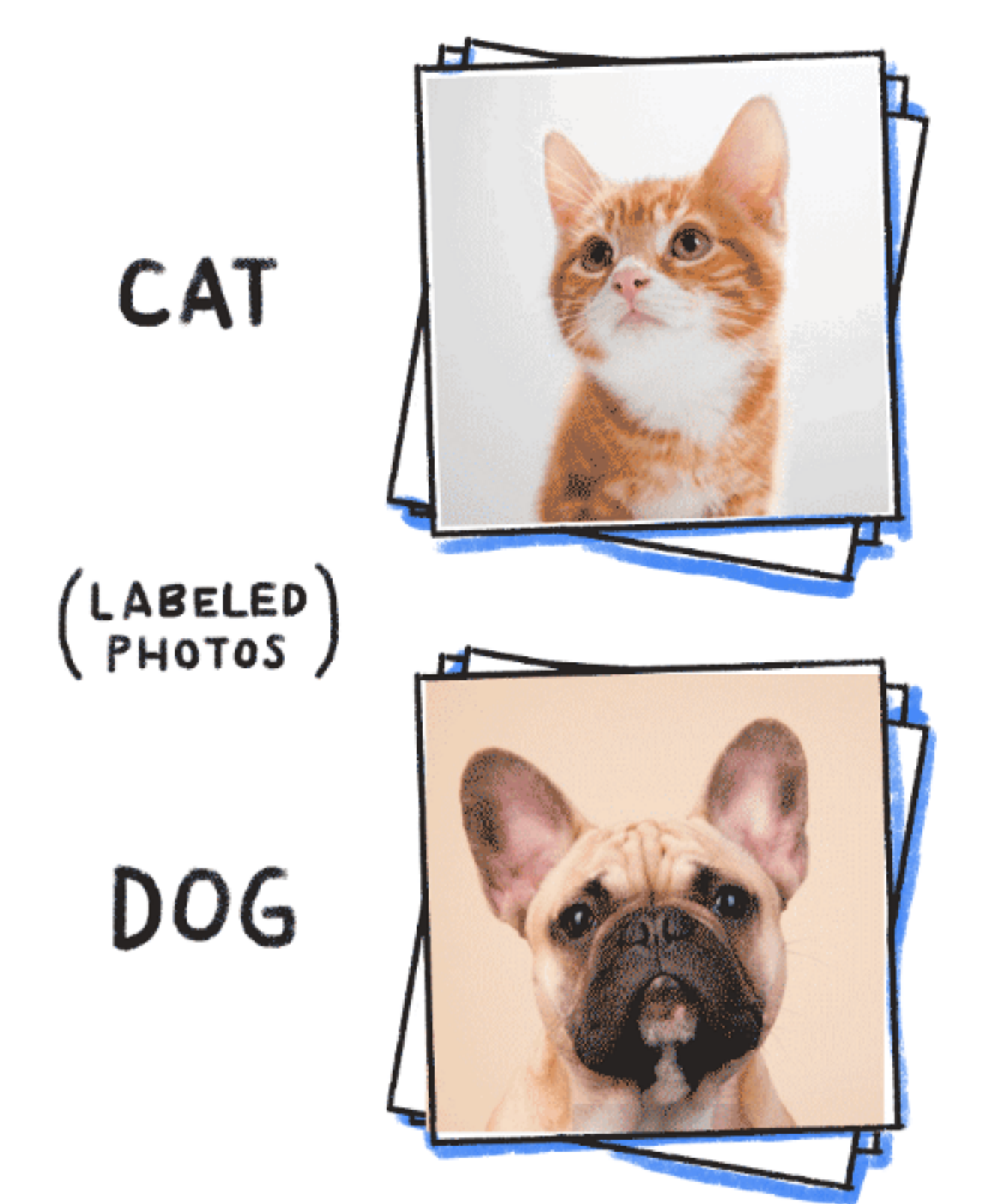

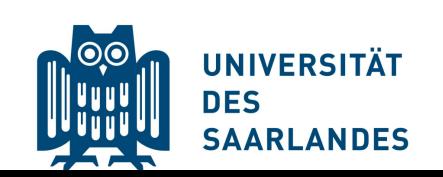

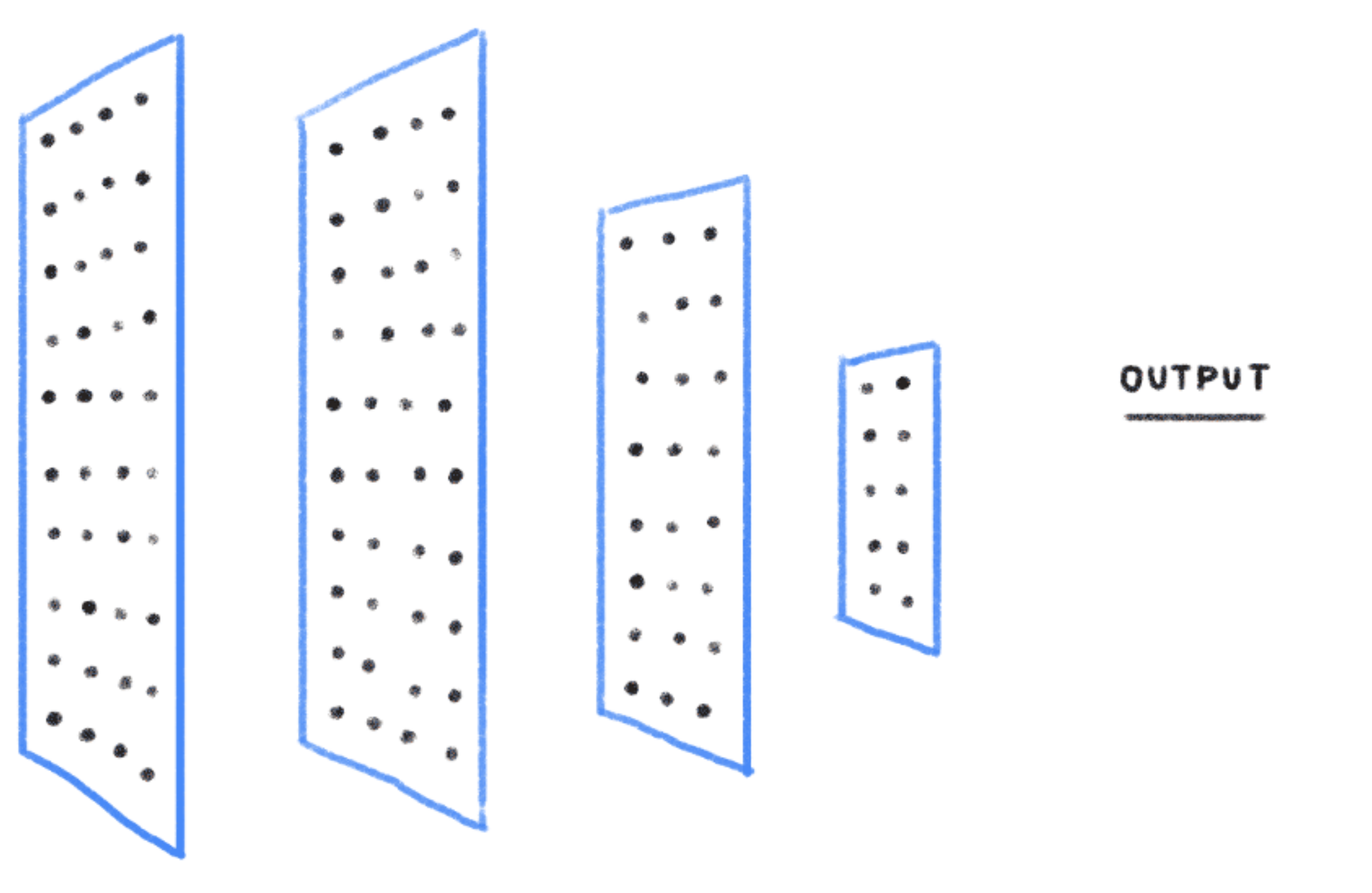

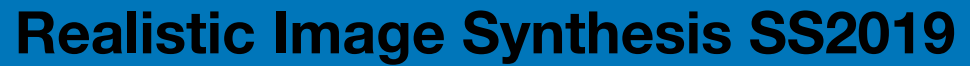

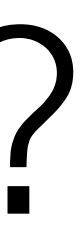

**III QII** 

26

### **Image Source: Google**

## How to compute "learnable" parameters?

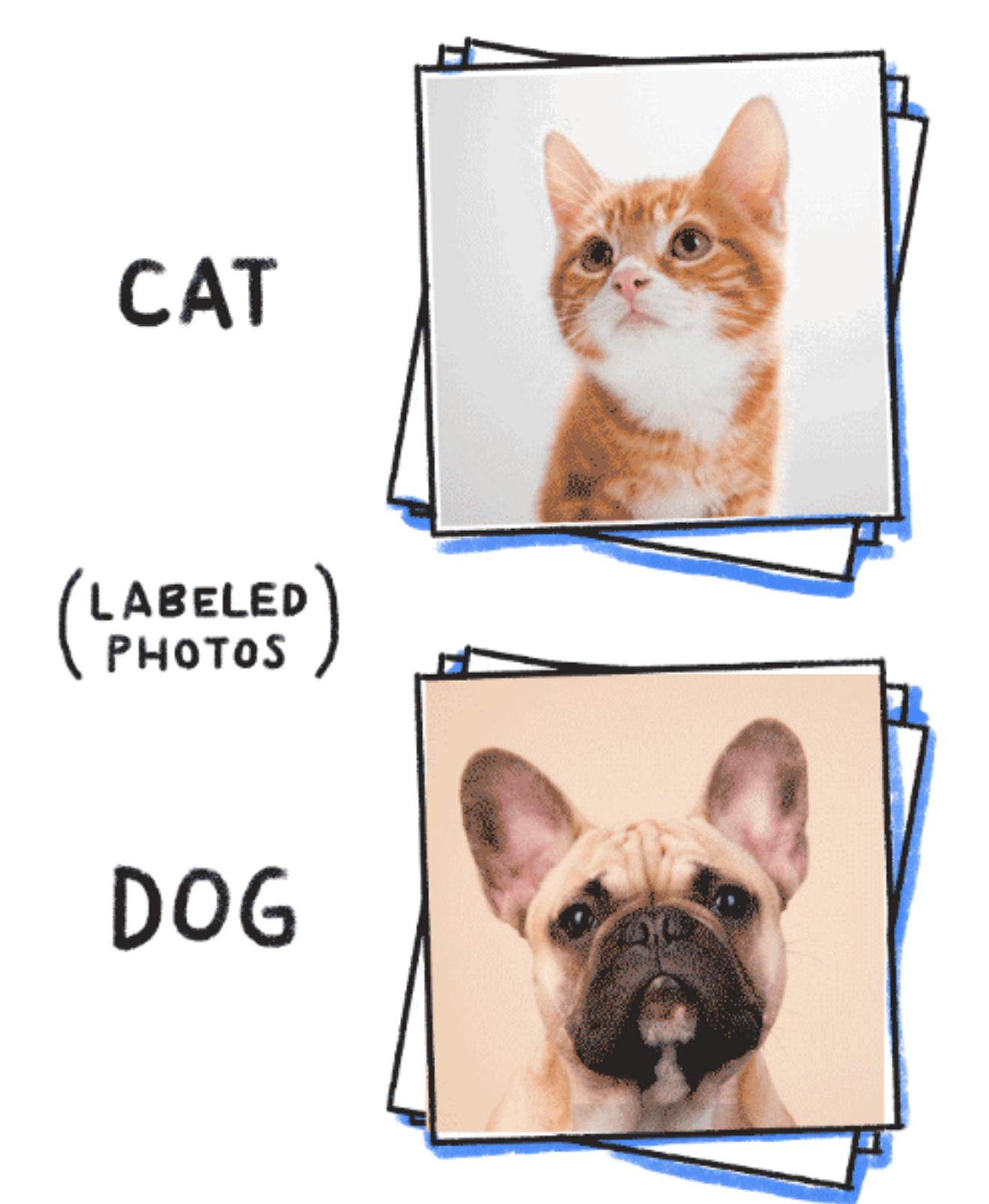

![](_page_25_Picture_2.jpeg)

![](_page_25_Figure_4.jpeg)

![](_page_26_Picture_9.jpeg)

![](_page_26_Picture_10.jpeg)

![](_page_26_Picture_7.jpeg)

![](_page_26_Figure_1.jpeg)

![](_page_26_Picture_2.jpeg)

# Feed-Forward Neural Network

5 units

**[Image Source: towards-data-science](https://towardsdatascience.com/counting-no-of-parameters-in-deep-learning-models-by-hand-8f1716241889)**

![](_page_27_Picture_8.jpeg)

![](_page_27_Picture_9.jpeg)

![](_page_27_Picture_10.jpeg)

**III QII** 

28

![](_page_27_Figure_1.jpeg)

![](_page_27_Picture_2.jpeg)

# Feed-Forward Neural Network

 $(3 \times 5) + (5 \times 2) + (5 + 2) = 17$  parameters weights biases

**[Image Source: towards-data-science](https://towardsdatascience.com/counting-no-of-parameters-in-deep-learning-models-by-hand-8f1716241889)**

![](_page_28_Figure_1.jpeg)

![](_page_28_Picture_3.jpeg)

![](_page_28_Picture_8.jpeg)

# Feed-Forward Neural Network

**[Image Source: towards-data-science](https://towardsdatascience.com/counting-no-of-parameters-in-deep-learning-models-by-hand-8f1716241889)**

![](_page_29_Picture_6.jpeg)

![](_page_29_Picture_7.jpeg)

![](_page_29_Picture_8.jpeg)

![](_page_29_Picture_9.jpeg)

30

## Overview on Convolutional Neural Networks (CNNs)

Image Courtesy: Mathworks (online tutorial)

![](_page_29_Figure_1.jpeg)

![](_page_29_Picture_2.jpeg)

![](_page_30_Picture_11.jpeg)

### Neural network example

![](_page_30_Picture_43.jpeg)

[https://www.coursera.org/learn/convolutional-neural-networks/lecture/uRYL1/cnn-example](https://www.coursera.org/learn/convolutional-neural-networks/lecture/uRYL1/cnn-example?source=post_page---------------------------)

![](_page_30_Picture_3.jpeg)

![](_page_30_Figure_5.jpeg)

**Activation Size** # parameters  $\vee$ 

**Andrew Ng** 

Andrew Ng

### Neural network example

![](_page_31_Picture_82.jpeg)

UNIVERSITÄT<br>DES<br>SAARLANDES

**Realistic Image Synthesis SS2019**

![](_page_31_Figure_12.jpeg)

### Activation size # parameters

![](_page_31_Picture_24.jpeg)

- Input layer:
- Conv1 layer:
- Pool1 layer:
- Conv2 layer:
- Pool2 layer:
- FC3 layer:
- FC4 layer:
- Softmax layer:

Andrew Ng

### Neural network example

![](_page_32_Picture_87.jpeg)

UNIVERSITÄT<br>DES<br>SAARLANDES

**Realistic Image Synthesis SS2019**

![](_page_32_Figure_12.jpeg)

### Activation size # parameters

![](_page_32_Picture_24.jpeg)

- Input layer:  $32*32*3 = 3072$
- Conv1 layer:
- Pool1 layer:
- Conv2 layer:
- Pool2 layer:
- FC3 layer:
- FC4 layer:
- Softmax layer:

### Input

Conv1

Pool1

Conv<sub>2</sub>

Pool<sub>2</sub>

Andrew Ng

**Realistic Image Synthesis SS2019**

![](_page_33_Figure_12.jpeg)

34

**THULL** 

FC3 layer:  $120*1 = 120$ 

FC4 layer:  $84*1 = 84$ 

Softmax layer:  $10*1 = 10$ 

### Neural network example

![](_page_33_Picture_107.jpeg)

UNIVERSITÄT<br>DES<br>SAARLANDES <u>|⊚</u>⊙

![](_page_33_Picture_108.jpeg)

**Realistic Image Synthesis SS2019**

![](_page_34_Picture_15.jpeg)

![](_page_34_Figure_16.jpeg)

35

### Input layer:

Conv1 layer:

Pool1 layer:

Conv2 layer:

Pool2 layer:

Andrew Ng

FC3 layer:

FC4 layer:

Softmax layer:

### Neural network example

![](_page_34_Picture_99.jpeg)

UNIVERSITÄT **DES<br>SAARLANDES** 

![](_page_34_Figure_12.jpeg)

Andrew Ng

### Neural network example

![](_page_35_Picture_101.jpeg)

**UNIVERSITÄT DES<br>SAARLANDES** 

**Realistic Image Synthesis SS2019**

![](_page_35_Figure_15.jpeg)

**IIIDII** 

![](_page_35_Figure_12.jpeg)

### Inpu

Con

Poo

Con

Poo

Andrew Ng

FC:

FC<sup>4</sup>

Softn

### Neural network example

![](_page_36_Picture_117.jpeg)

UNIVERSITÄT<br>DES<br>SAARLANDES **DESCRIPTION** 

**Realistic Image Synthesis SS2019**

![](_page_36_Picture_15.jpeg)

![](_page_36_Figure_16.jpeg)

**CATION** 

![](_page_36_Picture_118.jpeg)

### Inpu

Con

Poo

Con

Poo

Andrew Ng

FC:

FC<sup>4</sup>

Softn

### Neural network example

![](_page_37_Picture_119.jpeg)

**DESCRIPTION** UNIVERSITÄT<br>DES<br>SAARLANDES

**Realistic Image Synthesis SS2019**

![](_page_37_Figure_15.jpeg)

**ATION** 

**III JII** 

![](_page_37_Picture_120.jpeg)

### Inpu

Con

Poo

Con

Poo

Andrew Ng

FC:

FC<sup>4</sup>

Softn

### Neural network example

![](_page_38_Picture_124.jpeg)

**DESCRIPTION** UNIVERSITÄT<br>DES<br>SAARLANDES

**Realistic Image Synthesis SS2019**

39

![](_page_38_Figure_14.jpeg)

**ATION** 

**III JII** 

![](_page_38_Picture_125.jpeg)

### **#Learnable Parameters?**

### **Pixel-space Kernel Predicting Denoising**

### **Sample-based MC Denoising**

# Sample-based Denoising Network

**III QII** 

Michael Gharbi, Tzu-Mao Li, Miika Aittala, Jakko Lehtinen, Fredo Durand

SIGGRAPH 2019

![](_page_40_Picture_3.jpeg)

![](_page_41_Picture_6.jpeg)

## Multimodal distribution of sample features

16spp Input 16sppInput

![](_page_41_Picture_2.jpeg)

![](_page_41_Picture_3.jpeg)

![](_page_41_Picture_4.jpeg)

![](_page_41_Picture_8.jpeg)

![](_page_41_Figure_9.jpeg)

![](_page_42_Picture_6.jpeg)

## Multimodal distribution of sample features

Input 16spp Input 16spp

![](_page_42_Picture_2.jpeg)

![](_page_42_Picture_3.jpeg)

![](_page_42_Picture_4.jpeg)

![](_page_42_Picture_9.jpeg)

![](_page_42_Picture_10.jpeg)

![](_page_42_Figure_11.jpeg)

Depth histogram

![](_page_42_Picture_7.jpeg)

![](_page_43_Picture_8.jpeg)

## Multimodal distribution of sample features

16spp Input 16spp Input

![](_page_43_Picture_2.jpeg)

![](_page_43_Picture_3.jpeg)

![](_page_43_Picture_5.jpeg)

![](_page_43_Picture_6.jpeg)

![](_page_43_Figure_9.jpeg)

![](_page_43_Figure_11.jpeg)

![](_page_43_Picture_12.jpeg)

![](_page_43_Picture_13.jpeg)

**III QIII** 

Depth histogram

## Reconstruction: Kernel Gather

![](_page_44_Picture_17.jpeg)

![](_page_44_Picture_2.jpeg)

![](_page_44_Picture_5.jpeg)

## Reconstruction: Kernel Gather

![](_page_45_Picture_1.jpeg)

![](_page_45_Picture_2.jpeg)

![](_page_45_Picture_5.jpeg)

## Reconstruction: Kernel Gather

47

![](_page_46_Picture_8.jpeg)

Kernel

![](_page_46_Picture_2.jpeg)

![](_page_46_Picture_3.jpeg)

![](_page_46_Picture_4.jpeg)

![](_page_47_Picture_7.jpeg)

## Reconstruction: Kernel Gather

48

![](_page_47_Picture_9.jpeg)

### Kernel gather

![](_page_47_Picture_2.jpeg)

*How should nearby samples influence me?*

![](_page_47_Picture_5.jpeg)

2D example

### Kernel gather Kernel Splatting

![](_page_48_Figure_8.jpeg)

# Reconstruction: Kernel Splatting

![](_page_48_Picture_2.jpeg)

49

![](_page_48_Picture_12.jpeg)

2D example 2D example

![](_page_48_Picture_5.jpeg)

Kernel gather Kernel Splatting

# Reconstruction: Kernel Splatting

![](_page_49_Picture_2.jpeg)

50

**III QII** 

![](_page_49_Figure_8.jpeg)

![](_page_49_Picture_9.jpeg)

![](_page_49_Picture_5.jpeg)

Kernel gather Kernel Splatting

# Reconstruction: Kernel Splatting

![](_page_50_Picture_2.jpeg)

51

**THOLE** 

2D example

![](_page_50_Figure_8.jpeg)

![](_page_50_Picture_5.jpeg)

Kernel gather Kernel Splatting

# Reconstruction: Kernel Splatting

![](_page_51_Picture_2.jpeg)

Continue splatting kernels for the rest of the samples....

III () II

![](_page_51_Picture_9.jpeg)

*How do I contribute to nearby pixels, given all the samples around me?*

2D example

![](_page_51_Picture_5.jpeg)

# Network: Kernel Gather vs Splatting

53

![](_page_52_Picture_12.jpeg)

splat kernels

![](_page_52_Figure_2.jpeg)

gather kernels

![](_page_52_Picture_4.jpeg)

gather kernels (large capacity network)

![](_page_52_Picture_9.jpeg)

# Permutation Invariance

![](_page_53_Picture_1.jpeg)

**THULL** 

![](_page_54_Picture_6.jpeg)

**IIIDII** 

## Permutation Invariance

![](_page_54_Picture_2.jpeg)

A model that produces the same output regardless of the order of elements in the input vector

# Permutation Invariance: Example

![](_page_55_Picture_1.jpeg)

![](_page_55_Picture_7.jpeg)

![](_page_55_Picture_2.jpeg)

![](_page_55_Picture_3.jpeg)

# Permutation Invariance: Example

![](_page_56_Picture_1.jpeg)

57

**III QII** 

![](_page_56_Picture_2.jpeg)

![](_page_56_Picture_3.jpeg)

![](_page_57_Picture_5.jpeg)

# Permutation Invariance: Example

![](_page_57_Picture_6.jpeg)

![](_page_57_Picture_7.jpeg)

![](_page_57_Picture_8.jpeg)

![](_page_57_Picture_1.jpeg)

**=**

![](_page_57_Picture_2.jpeg)

![](_page_57_Picture_3.jpeg)

**=**

# Permutation Invariance: Example

![](_page_58_Picture_1.jpeg)

![](_page_58_Picture_5.jpeg)

![](_page_58_Picture_2.jpeg)

![](_page_58_Picture_6.jpeg)

![](_page_58_Picture_3.jpeg)

![](_page_58_Picture_7.jpeg)

![](_page_59_Picture_8.jpeg)

![](_page_59_Figure_9.jpeg)

**III QII** 

# Permutation Invariance: Architectures

•A standard feedforward neural net such as multilayer perceptron (MLP) is insensitive to order of elements in input vector - so it is inherently permutation insensitive

•However, both a Convnet and RNNs for instance make full use of input ordering -

- 
- they are permutation sensitive.

![](_page_59_Picture_3.jpeg)

![](_page_60_Picture_9.jpeg)

![](_page_60_Picture_10.jpeg)

![](_page_60_Picture_11.jpeg)

![](_page_60_Picture_12.jpeg)

# Permutation Invariance: Example

![](_page_60_Figure_1.jpeg)

### MNIST Dataset

![](_page_60_Picture_7.jpeg)

Permuting pixels makes it difficult for humans to understand the images.

However, permutation invariant networks like MLP can detect digits irrespective of the order of pixels

![](_page_60_Picture_4.jpeg)

**Realistic Image Synthesis SS2019**

![](_page_61_Picture_7.jpeg)

# Permutation Invariance: Example

![](_page_61_Figure_1.jpeg)

62

A graph labeling function F is graph permutation invariant (GPI) if permuting the names of nodes maintains the output. Herzig et al.[2018]

![](_page_61_Picture_3.jpeg)

![](_page_62_Picture_8.jpeg)

**III QIII** 

# Permutation Invariance

•In MLPs, since each component is connected to each other, the order does not

•In structured convolutions, the order matters and therefore, it is not permutation

- matter
- invariant.

![](_page_62_Picture_3.jpeg)

**Realistic Image Synthesis SS2019**

# Proposed Network Architecture

![](_page_63_Figure_1.jpeg)

![](_page_63_Picture_2.jpeg)

![](_page_64_Picture_7.jpeg)

**III QII** 

# Dataset and Training Procedure

Procedurely generated dataset: 300,000 renderings with 128x128 resolution

Reference was generated for 4096 samples

![](_page_64_Picture_4.jpeg)

Also generated input buffer (4, 32 spp), but this time also maintained auxiliary features

**IIIDII** 

![](_page_65_Picture_0.jpeg)

# Splat vs Gather

66

## per pixel gather per pixel gather

![](_page_65_Picture_6.jpeg)

![](_page_65_Picture_8.jpeg)

per pixel splat per pixel splat

per sample splat

![](_page_65_Picture_10.jpeg)

![](_page_65_Picture_12.jpeg)

![](_page_65_Picture_3.jpeg)

![](_page_65_Picture_4.jpeg)

## Results [Bako 2017]

ours

### input 4spp

![](_page_66_Picture_9.jpeg)

![](_page_66_Picture_2.jpeg)

![](_page_66_Picture_10.jpeg)

![](_page_66_Picture_3.jpeg)

![](_page_66_Picture_4.jpeg)

![](_page_66_Picture_5.jpeg)

![](_page_66_Picture_6.jpeg)

![](_page_66_Picture_11.jpeg)

**THULL** 

![](_page_67_Picture_12.jpeg)

![](_page_67_Picture_13.jpeg)

![](_page_67_Picture_14.jpeg)

![](_page_67_Picture_15.jpeg)

**III QIII** 

# Network Architecture Comparisons

reference 8192spp

input

![](_page_67_Picture_4.jpeg)

![](_page_67_Picture_5.jpeg)

### finetuned [Bako2017]

ours

reference 8192spp

**IIIDII** 

## Final Exam

![](_page_68_Picture_5.jpeg)

## 20.08.19 from 10:00 to 13:00 in HS 002

![](_page_68_Picture_2.jpeg)

## References

![](_page_69_Picture_11.jpeg)

Sample-based Monte Carlo Denoising using a Kernel-Splatting Network, Gharbi et al. SIGGRAPH 2019

![](_page_69_Picture_8.jpeg)

Kernel-Predicting Convolutional Networks for Denoising Monte Carlo Renderings, Bako et al. SIGGRAPH 2017

Interactive Reconstruction of Monte Carlo Image Sequences using a Recurrent Denoising Autoencoder, Chaitanya et al. SIGGRAPH 2017 A Machine Learning Approach for Filtering Monte Carlo Noise, Kalantari et al. SIGGRAPH 2015

On Filtering the Noise from the Random Parameters in Monte Carlo Rendering, Sen and Darabi 2012

Temporal Light Field Reconstruction for Rendering Distribution Effects, Lehtinen et al. SIGGRAPH 2011

Frequency Analysis and Sheared Reconstruction for Rendering Motion Blur, Egan et al. SIGGRAPH 2009

A frequency analysis of light transport, Durand et al. SIGGRAPH 2005